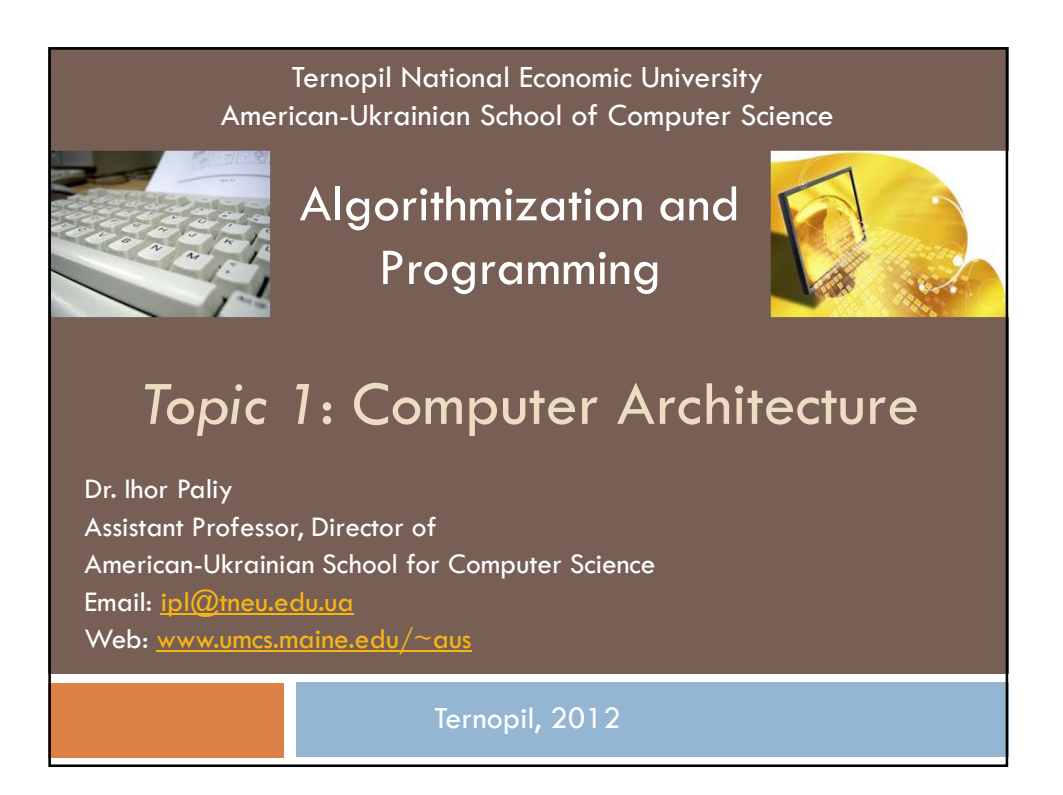

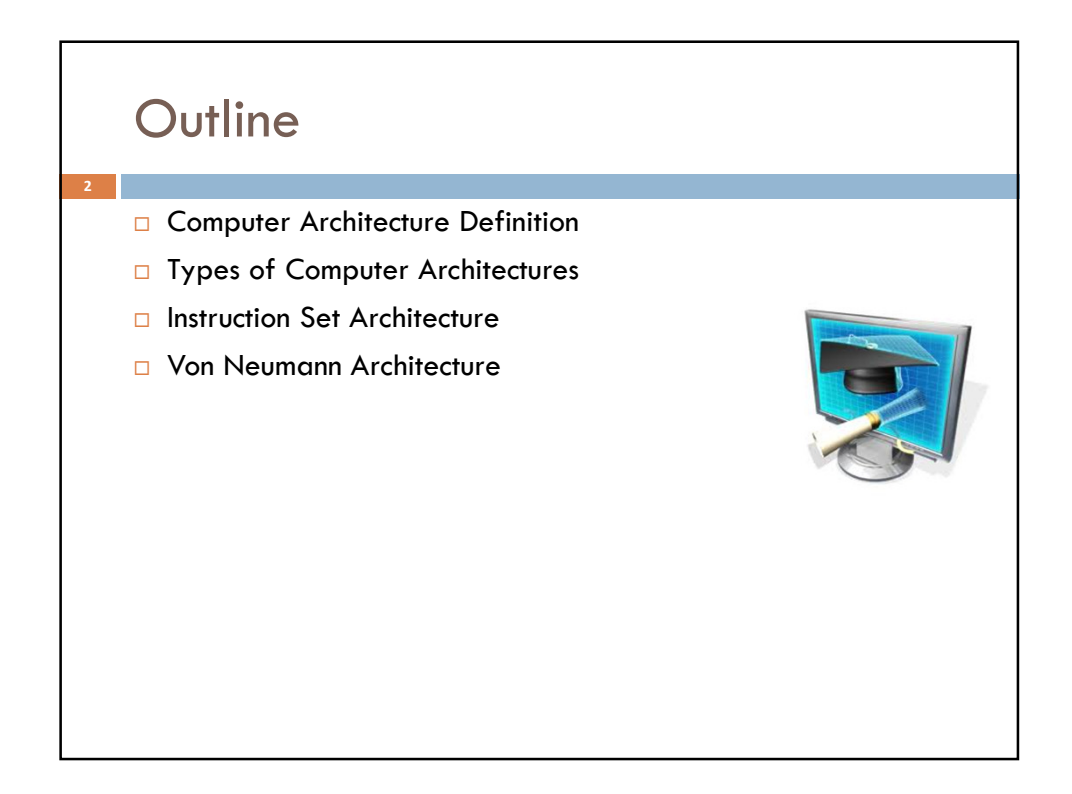

### Computer Architecture Definition

Computer architecture is a detailed specification of the computational, communication, and data storage elements (hardware) of a computer system, how those components interact (machine organization), and how they are controlled (instruction set).

3

 $\Box$  The term architecture as applied to computer design, was first used in 1964 by Gene Amdahl, G. Anne Blaauw, and Frederick Brooks, Jr., the designers of the IBM System/360. They coined the term to refer to those aspects of the instruction set available to programmers, independent of the hardware on which the instruction set was implemented.

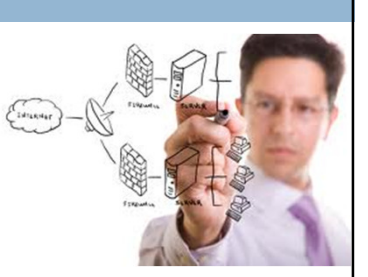

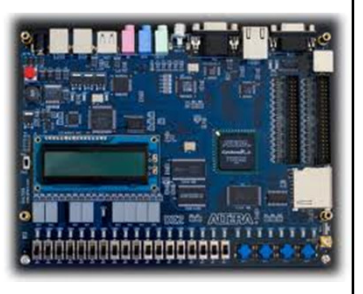

# Computer Architecture Definition

(continue)

- Instruction set architecture (ISA) is the code that a central processor reads and acts upon. It is the machine language (or assembly language), including the instruction set, word size, memory address modes, processor registers, and address and data formats.
- Machine Organization (Microarchitecture) describes the data paths, data processing elements and data storage elements, and describes how they should implement the ISA. The size of a computer's cache for instance, is an organizational issue that generally has nothing to do with the ISA.
- **Hardware (System Design) includes:** 
	- Data paths, such as computer buses and switches
	- Memory controllers and hierarchies
	- Data processing other than the CPU, such as direct memory access
	- Miscellaneous issues such as virtualization or multiprocessing.

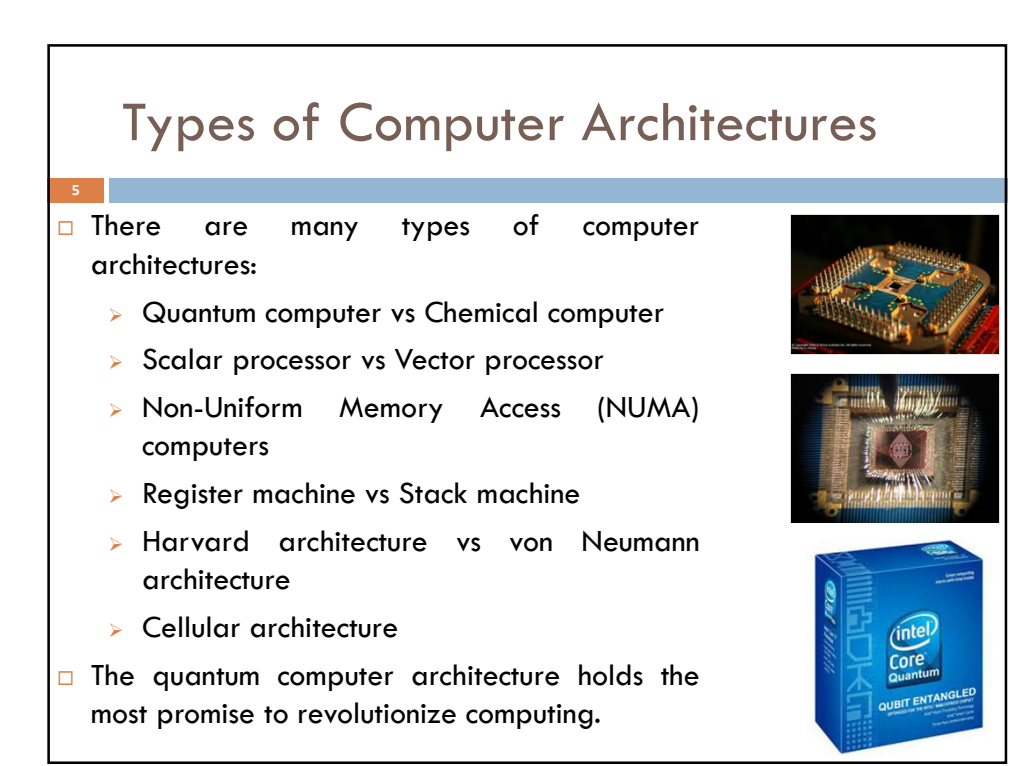

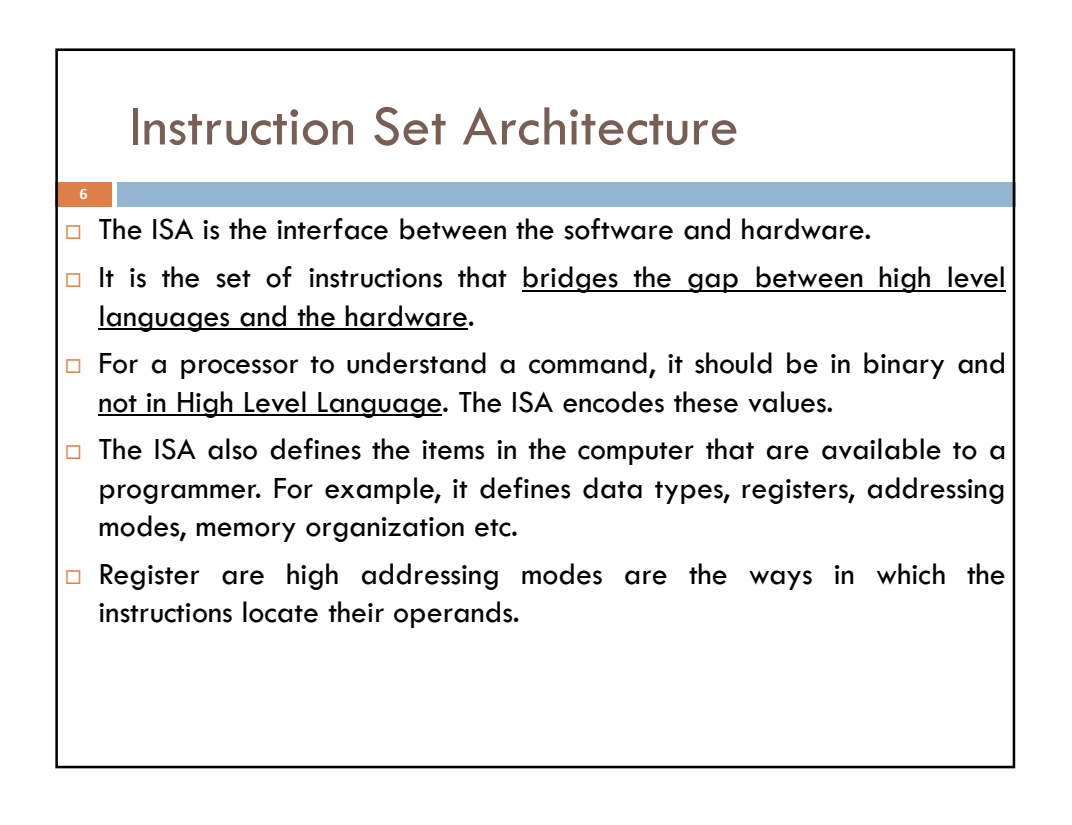

# Instruction Set Architecture

### (continue)

- $\Box$  ISA is the part of the computer architecture related to programming, including the native data types, instructions, registers, addressing modes, memory architecture, interrupt and exception handling, and external I/O.
- An ISA includes a specification of the set of opcodes (machine language), and the native commands implemented by a particular processor.
- $\Box$  Computers with different microarchitectures can share a common instruction set. For example, the Intel Pentium and the AMD Athlon implement nearly identical versions of the x86 instruction set, but have radically different internal designs.

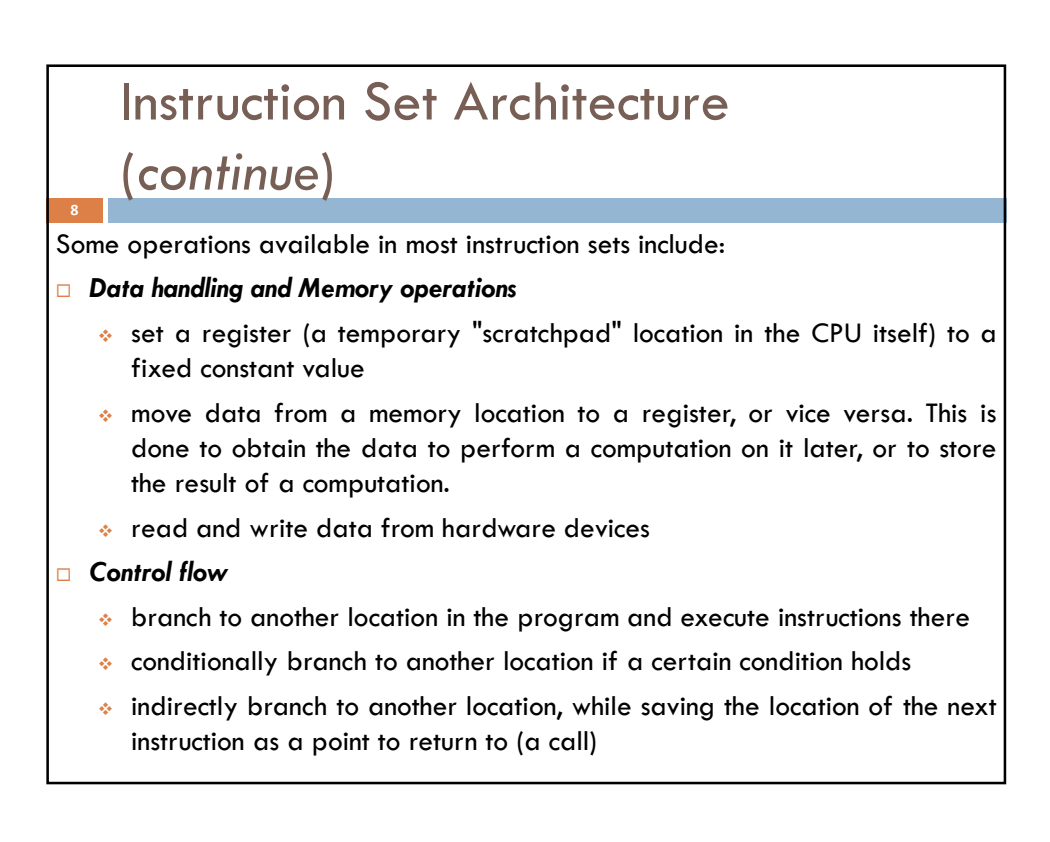

# Instruction Set Architecture

### (continue)

#### **E** Arithmetic and Logic

9

- add, subtract, multiply, or divide the values of two registers, placing the result in a register, possibly setting one or more condition codes in a status register
- perform bitwise operations, taking the conjunction and disjunction of corresponding bits in a pair of registers, or the negation of each bit in a register
- compare two values in registers (for example, to see if one is less, or if they are equal)

On traditional architectures, an instruction includes an opcode specifying the operation to be performed, such as "add contents of memory to register", and zero or more operand specifiers, which may specify registers, memory locations, or literal data.

More complex operations are built up by combining these simple instructions, which (in a von Neumann architecture) are executed sequentially, or as otherwise directed by control flow instructions.

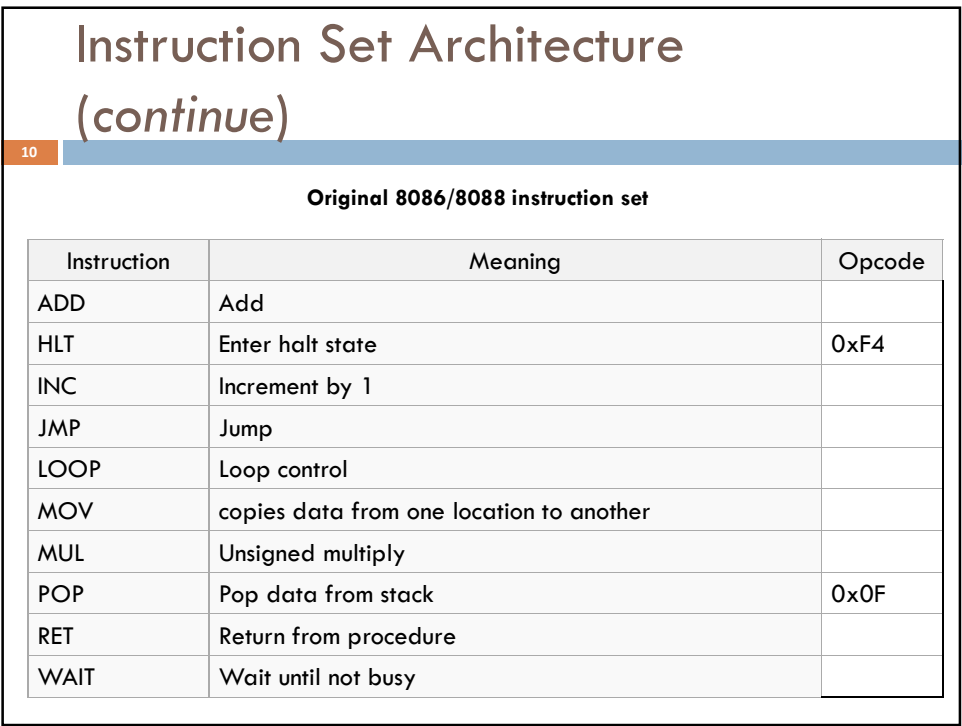

### Von Neumann Architecture

- $\Box$  Charles Babbage invented the Analytic Engine. This device would be programmable, thanks to the punched card technology. Babbage called the two main parts of his Analytic Engine the "Store" and the "Mill". The Store was where numbers were held and the Mill was where they were "woven" into new results. In a modern computer they are called the memory unit and the central processing unit (CPU).
- □ Von Neumann architecture describes a design architecture for an electronic digital computer with subdivisions of a central arithmetic part, a central control part, a memory to store both data and instructions, external storage, and input and output mechanisms.
- $\Box$  The phrase Von Neumann architecture derives from a paper circulated under the name of the scientist John von Neumann that was entitled First Draft of a Report on the EDVAC dated June 30, 1945.

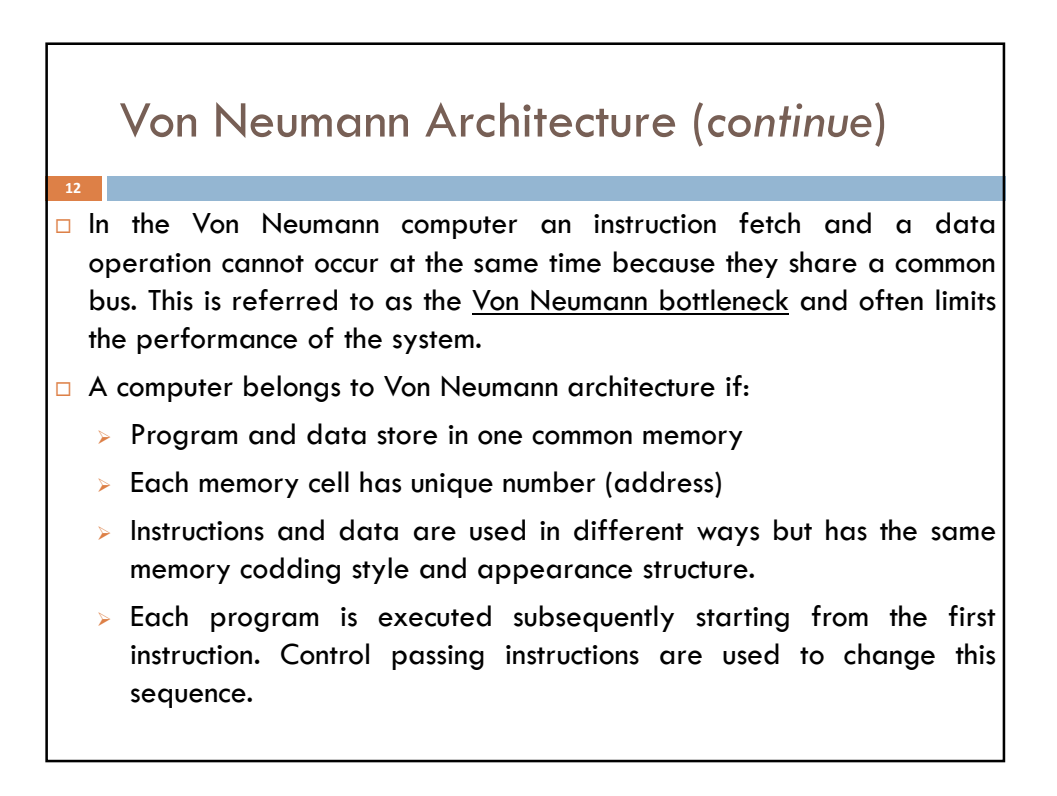

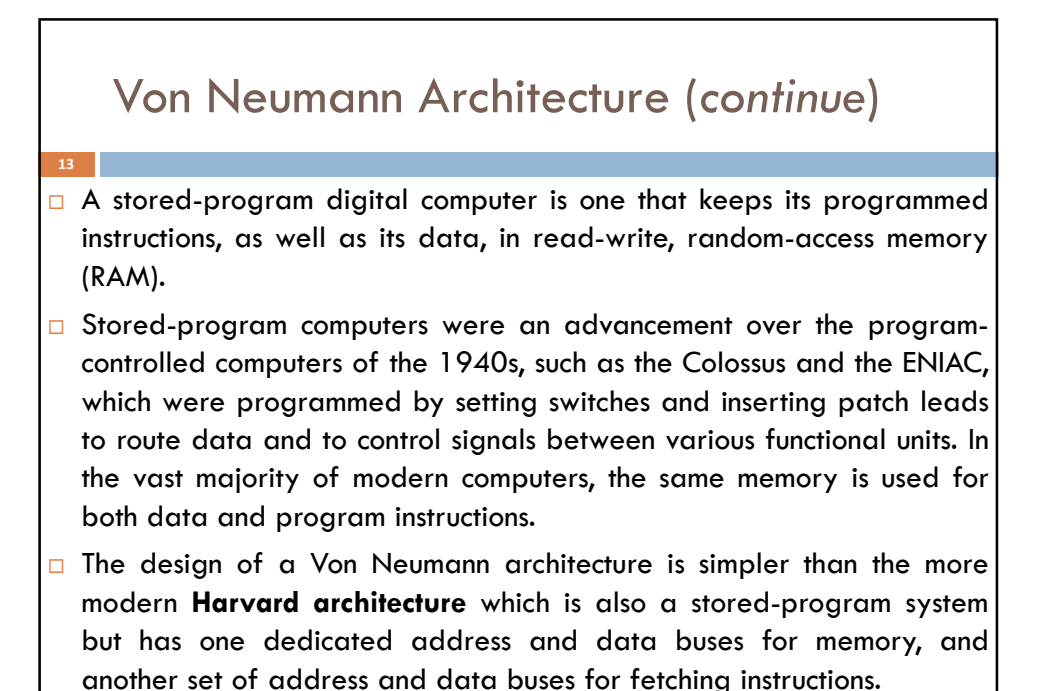

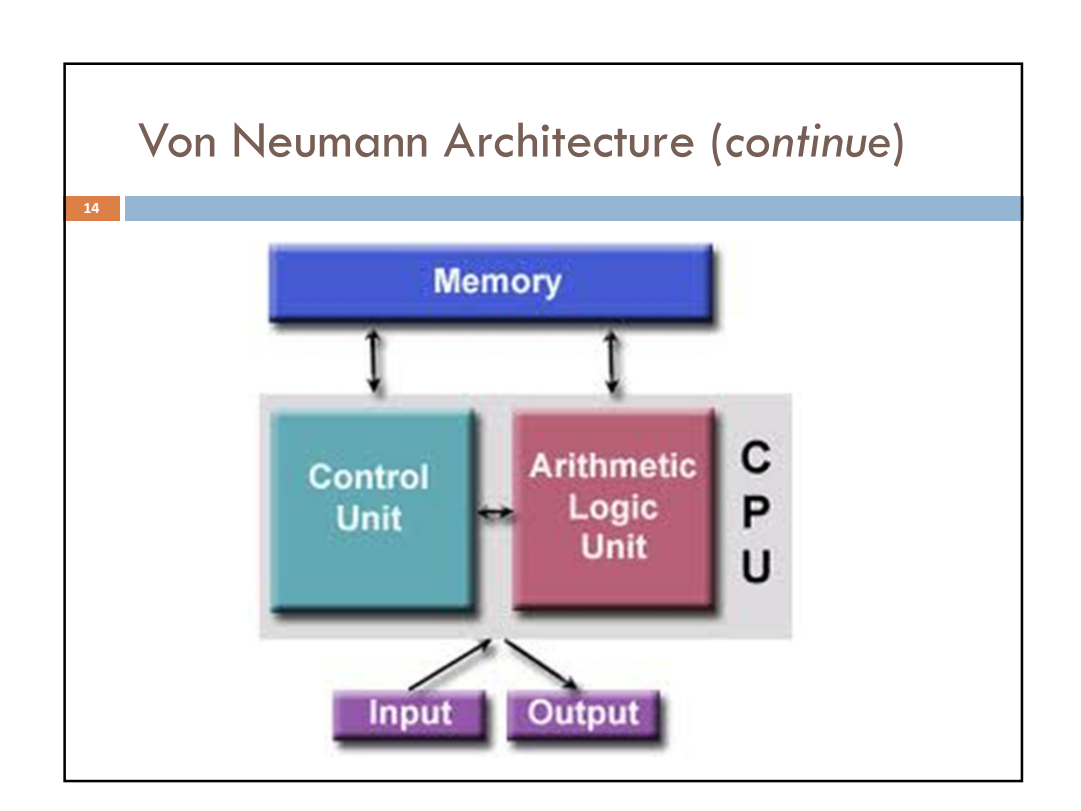

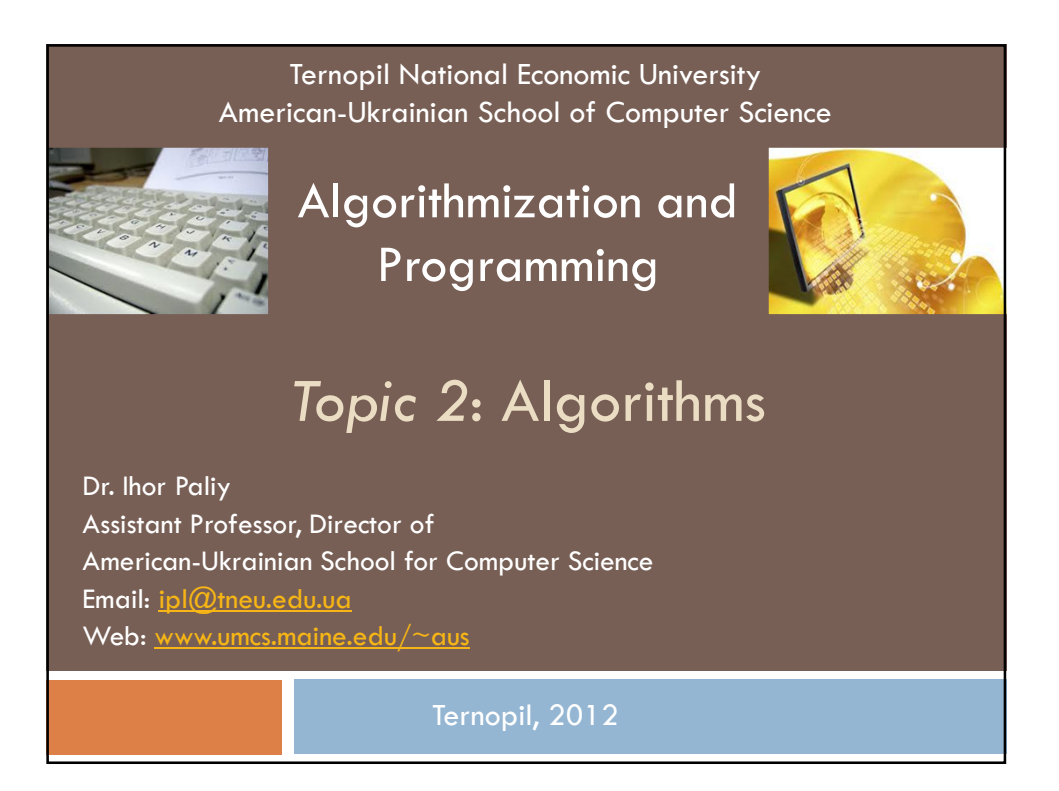

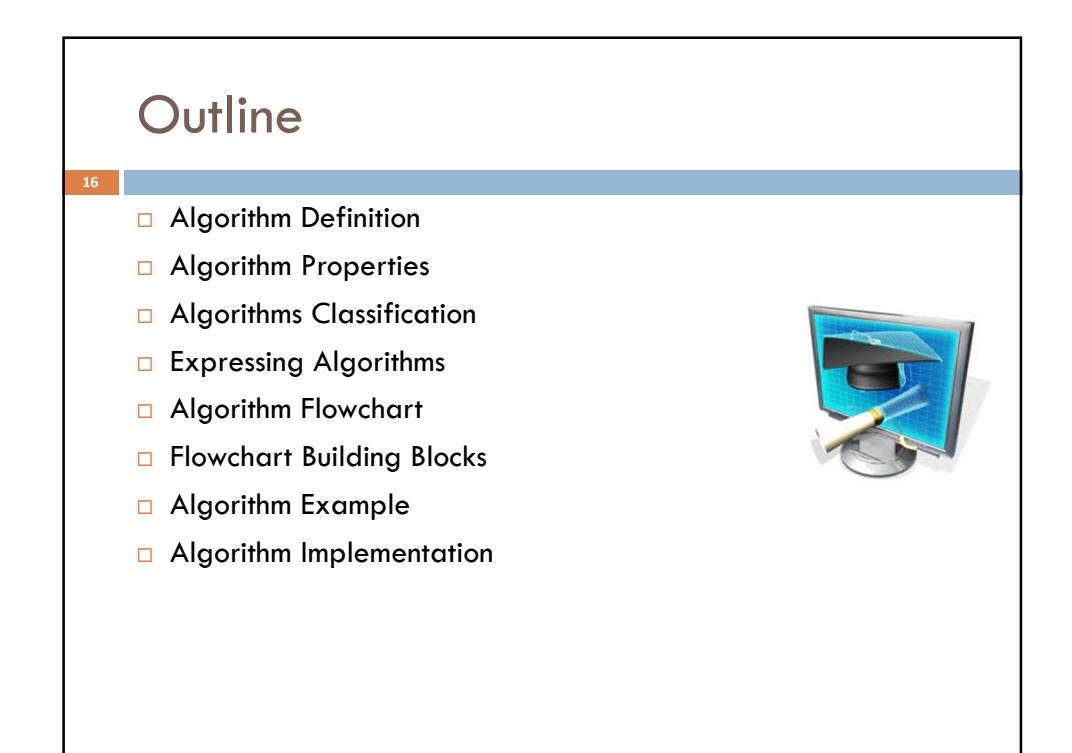

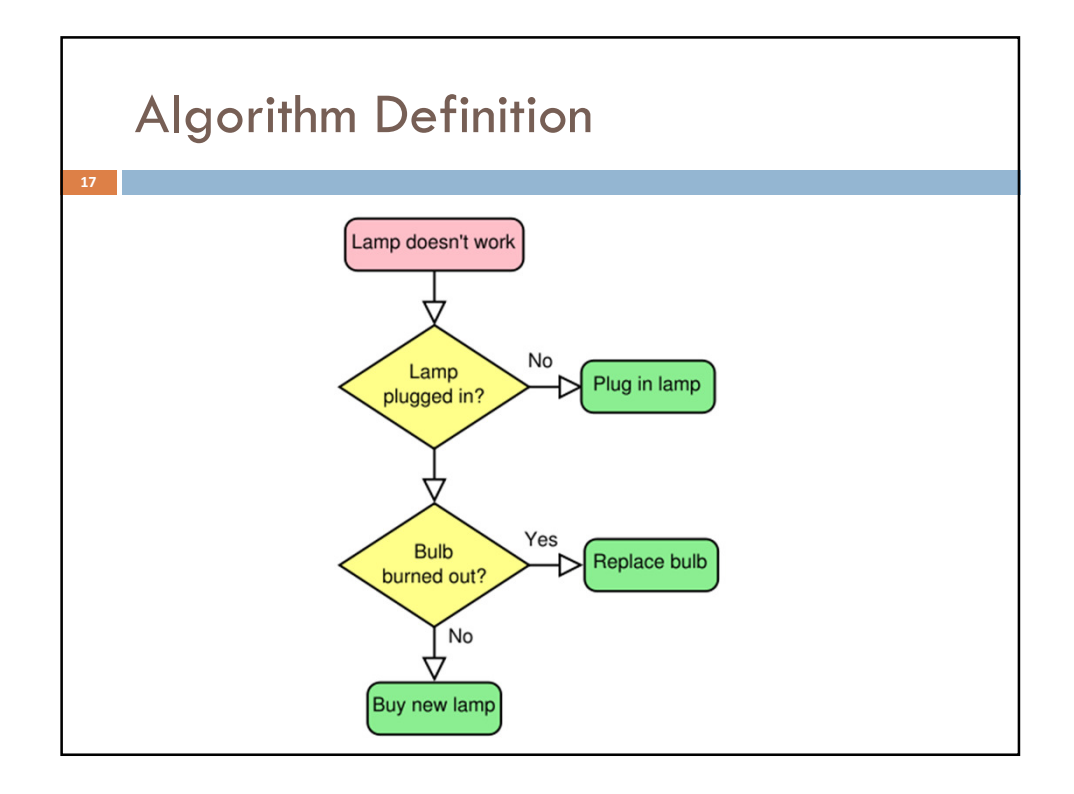

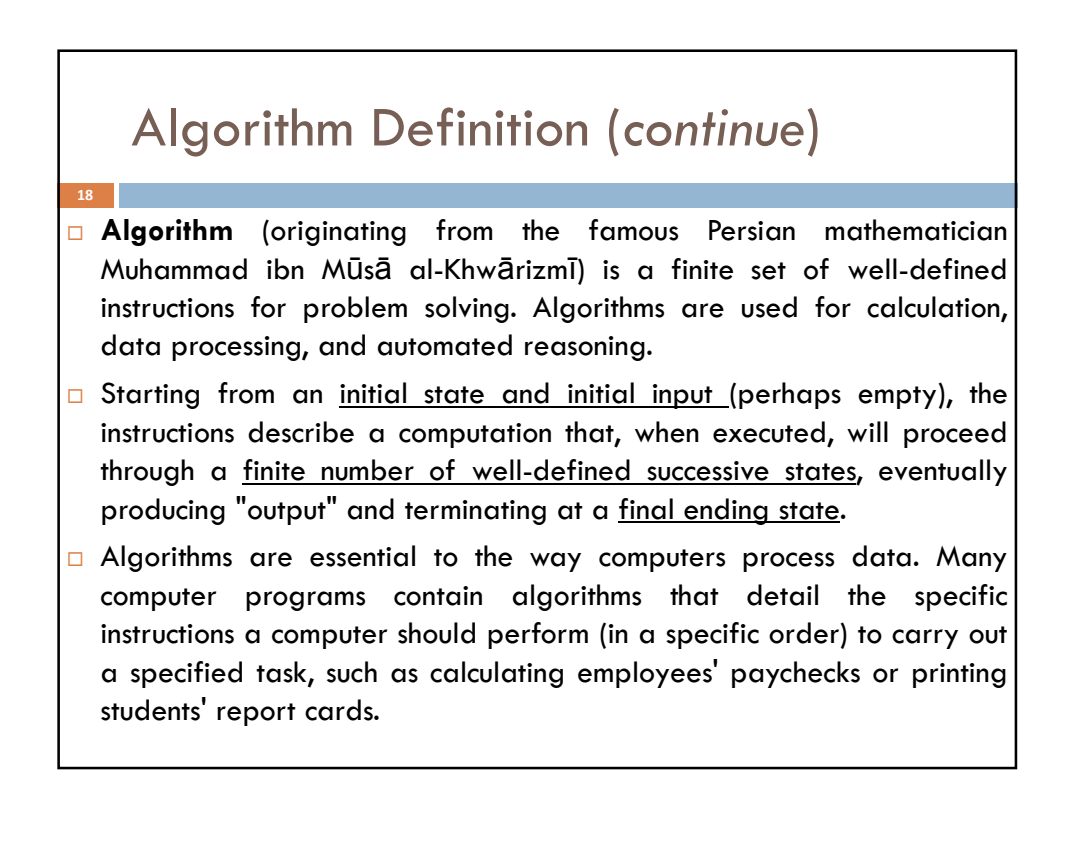

## Algorithm Definition (continue)

19

20

- $\square$  Typically, when an algorithm is associated with processing information, data is read from an input source, written to an output device, and/or stored for further processing.
- □ Any conditional steps must be systematically dealt with, case-by-case; the criteria for each case must be clear (and computable)
- $\Box$  The order of computation will always be critical to the functioning of the algorithm. Instructions are usually assumed to be listed explicitly, and are described as starting "from the top" and going "down to the bottom", an idea that is described more formally by flow of control.

### Algorithm Properties

- 1) Finiteness an algorithm terminates after a finite numbers of steps
- 2) Definiteness each step in algorithm is unambiguous. This means that the action specified by the step cannot be interpreted (explain the meaning of) in multiple ways & can be performed without any confusion
- 3) Input an algorithm accepts zero or more inputs
- 4) Output it produces at least one output
- 5) Effectiveness it consists of basic instructions that are realizable. This means that the instructions can be performed by using the given inputs in a finite amount of time

### Algorithms Classification

#### $\Box$  By implementation:

- **Recursion** / iteration a recursive algorithm is one that invokes (makes reference to) itself repeatedly until a certain condition matches, which is a method common to functional programming. Iterative algorithms use repetitive constructs like loops and sometimes additional data structures like stacks to solve the given problems.
- **Logical** an algorithm may be viewed as controlled logical deduction.
- Serial / parallel / distributed parallel algorithms take advantage of computer architectures where several processors can work on a problem at the same time, whereas distributed algorithms utilize multiple machines connected with a network.

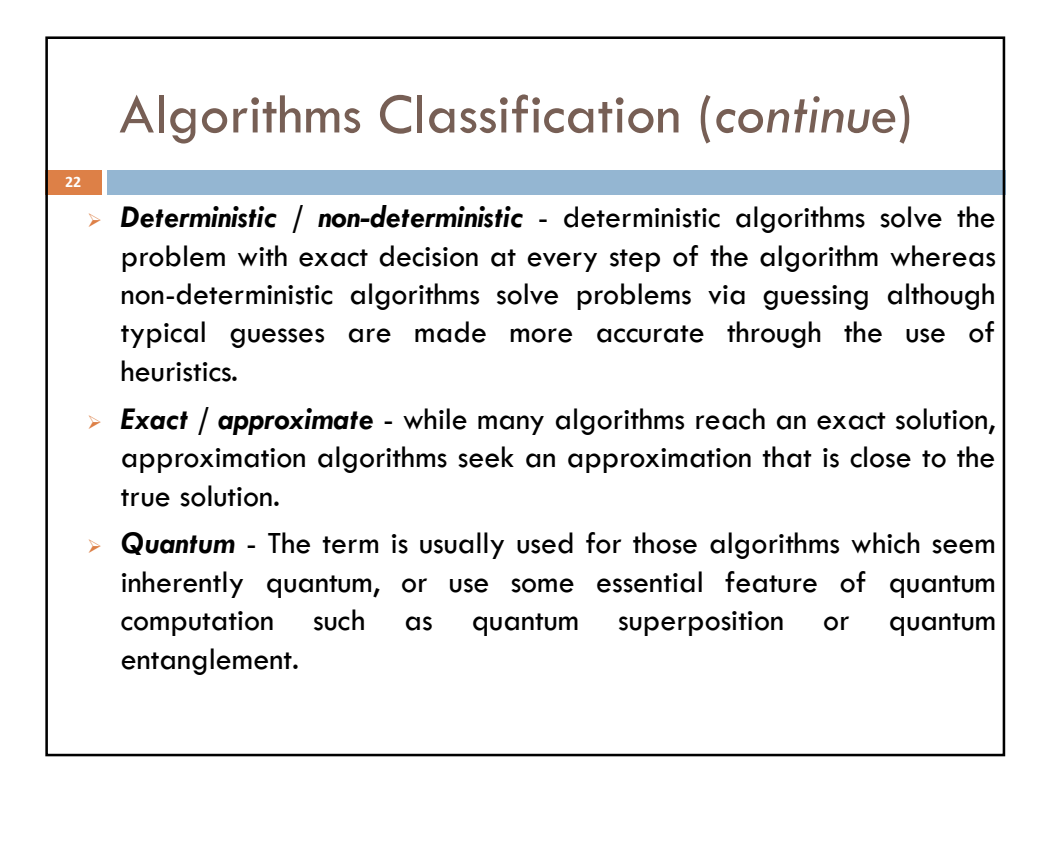

### Expressing Algorithms

 $\Box$  Algorithms can be expressed in many kinds of notation:

- **>** Natural languages
- Pseudocode
- $\triangleright$  Flowcharts

23

- Programming languages
- Control tables
- □ Natural language expressions of algorithms tend to be verbose and ambiguous, and are rarely used for complex or technical algorithms.
- **E** Pseudocode, flowcharts and control tables are structured ways to express algorithms that avoid many of the ambiguities common in natural language statements.
- $\square$  Programming languages are primarily intended for expressing algorithms in a form that can be executed by a computer, but are often used as a way to define or document algorithms.

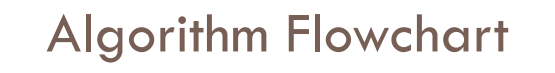

- $\Box$  Flowchart is a type of diagram that represents an algorithm, showing the steps as boxes of various kinds (process operations), and their order by connecting these with arrows (control flow).
- $\Box$  This diagrammatic representation can give a step-by-step solution to a given problem.
- Flowcharts are used in analyzing, designing, documenting or managing a process or program in various fields.
- $\Box$  Flowcharts help visualize what is going on and thereby help the viewer to understand a process, and perhaps also find flaws, bottlenecks, and other less-obvious features within it.

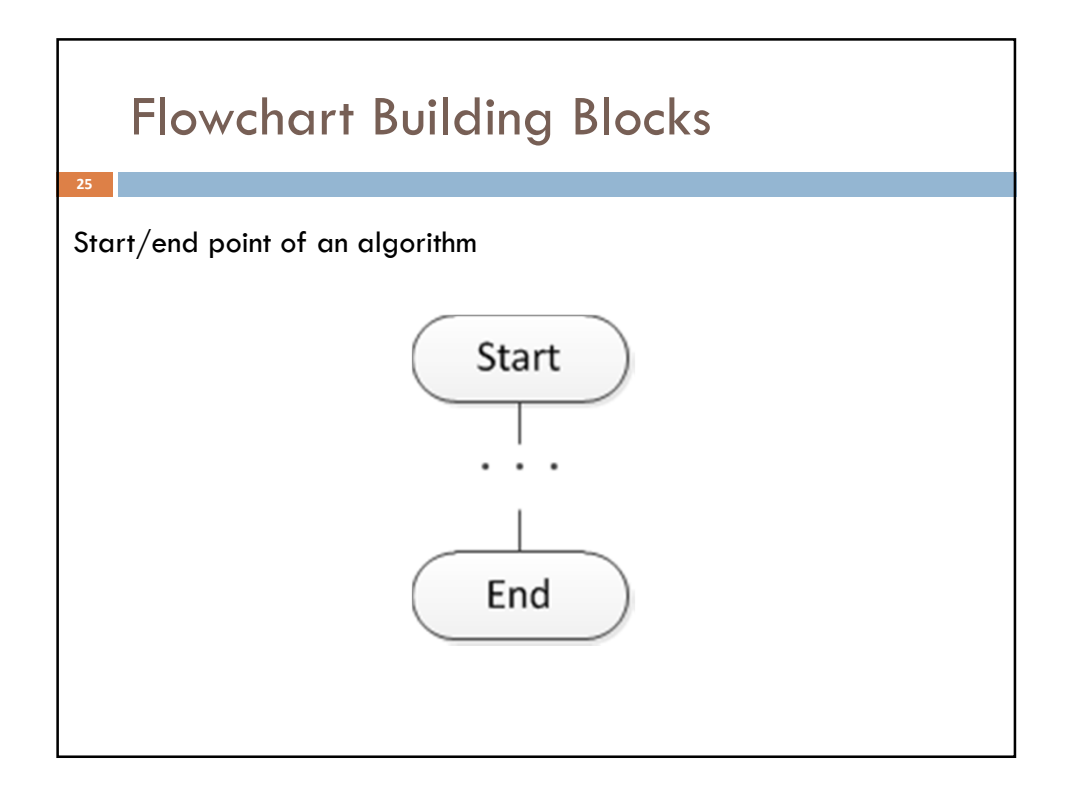

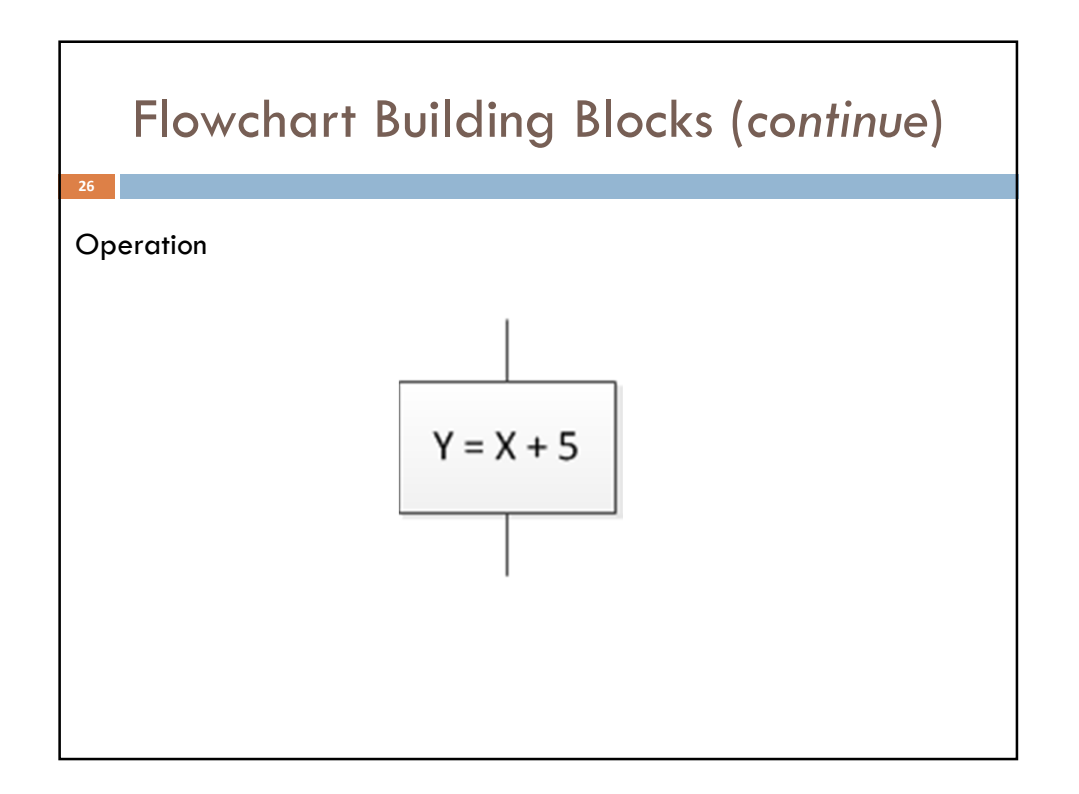

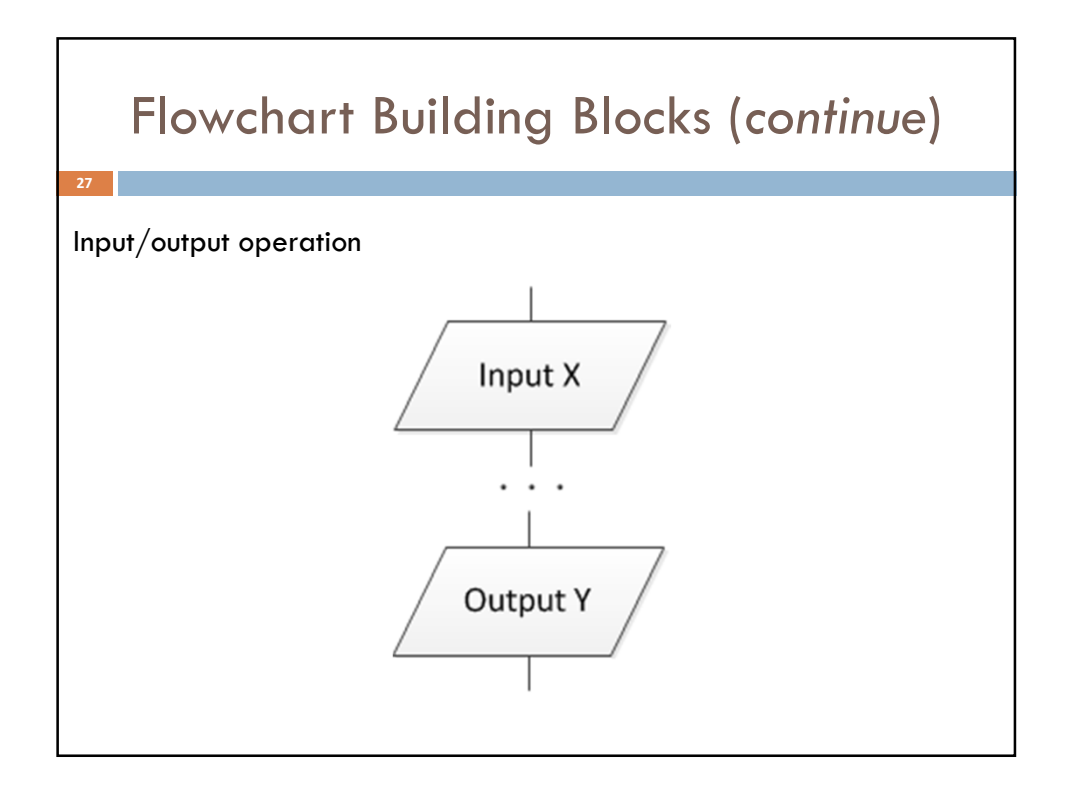

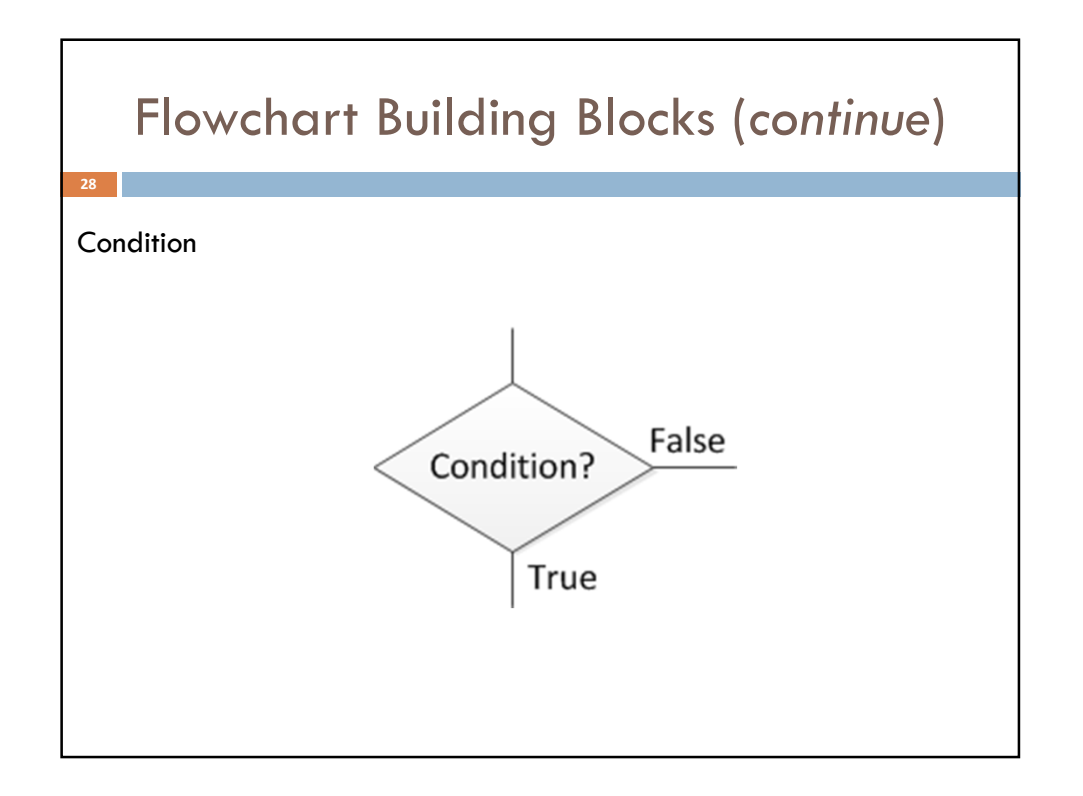

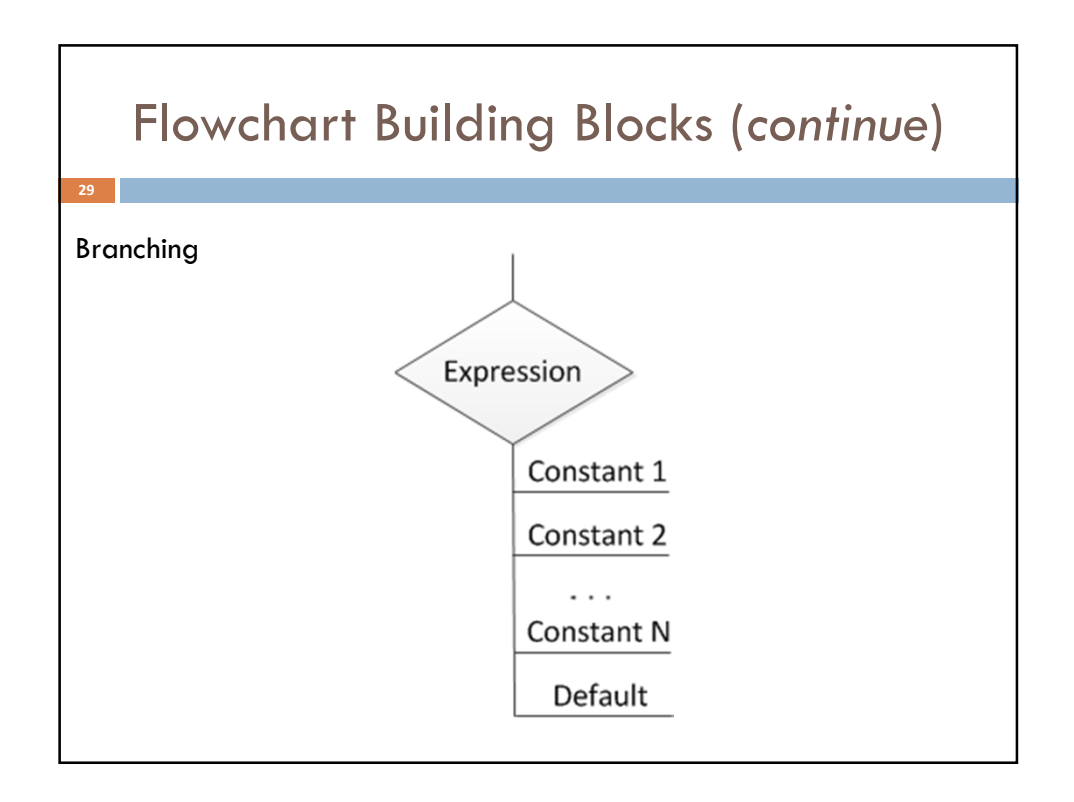

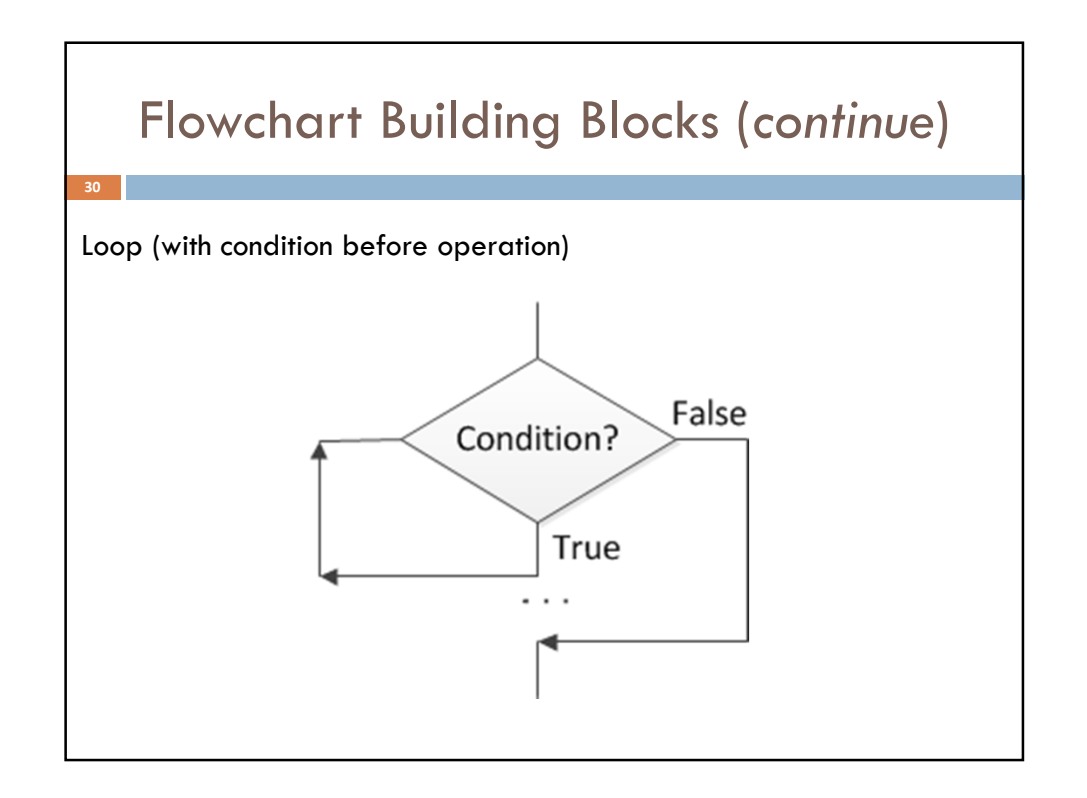

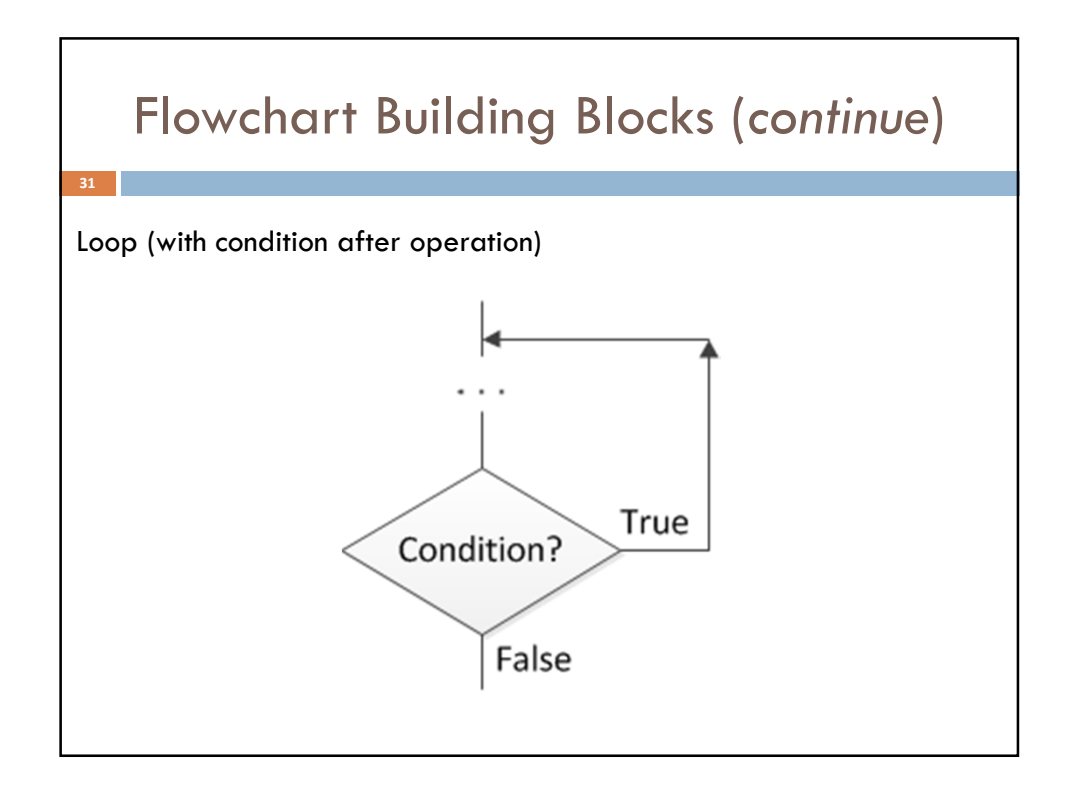

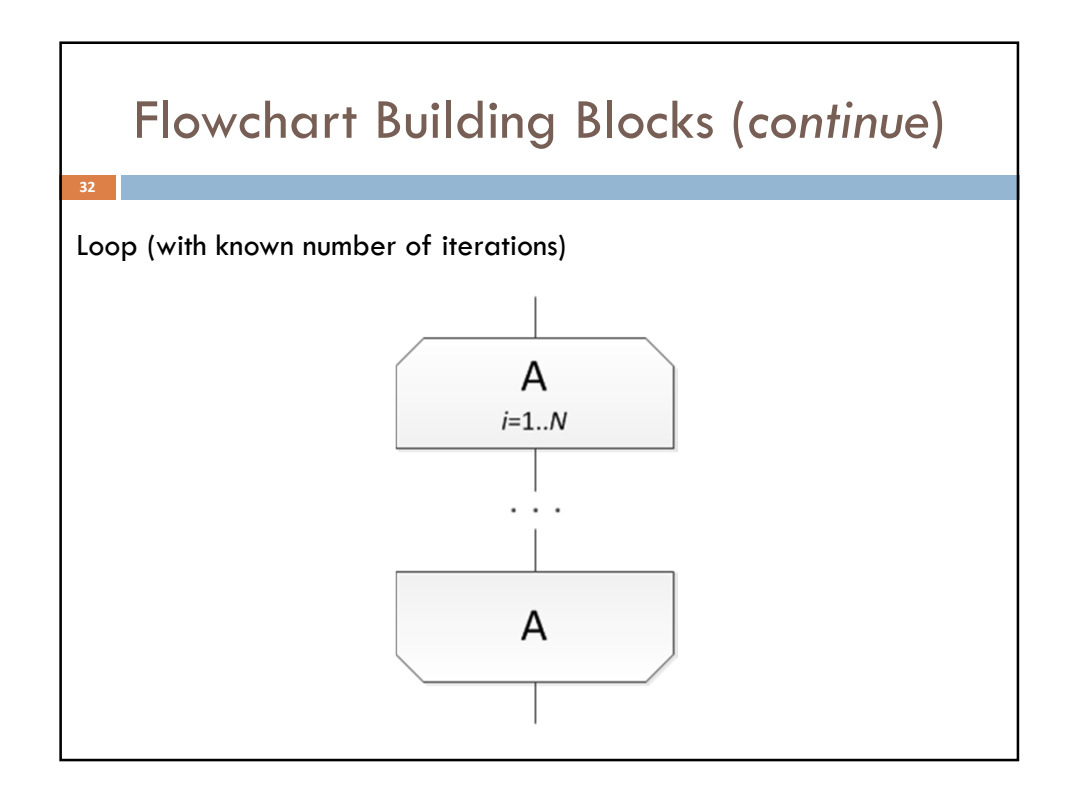

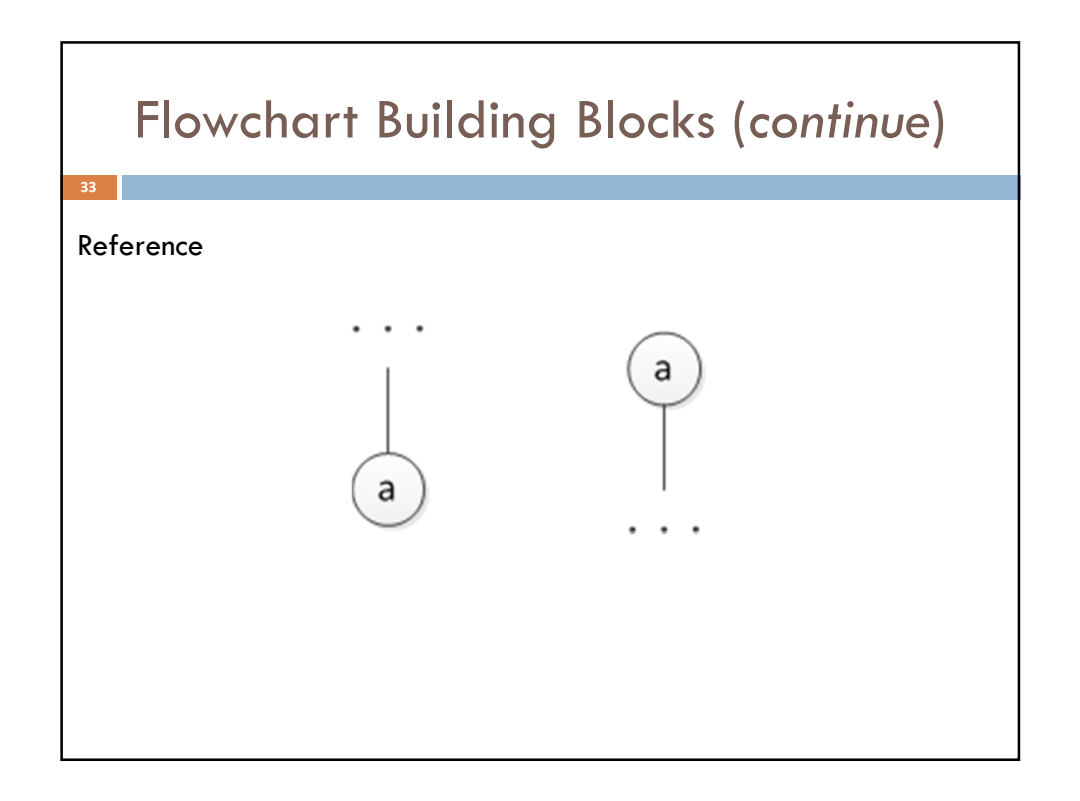

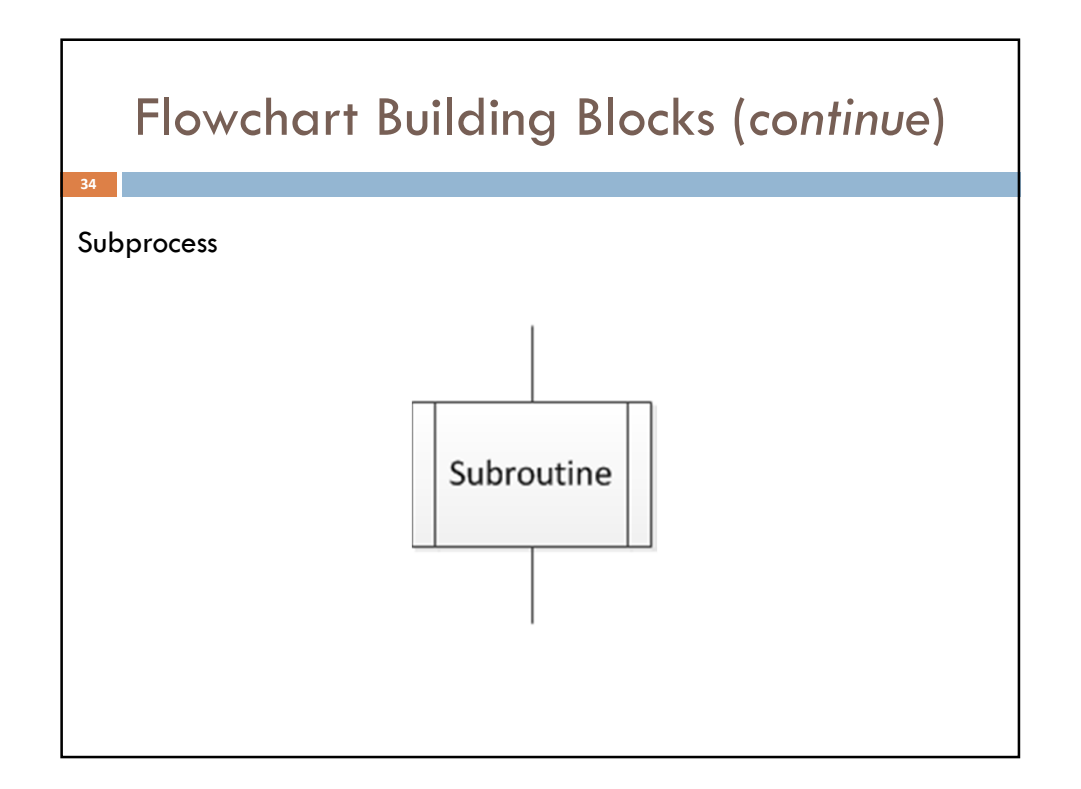

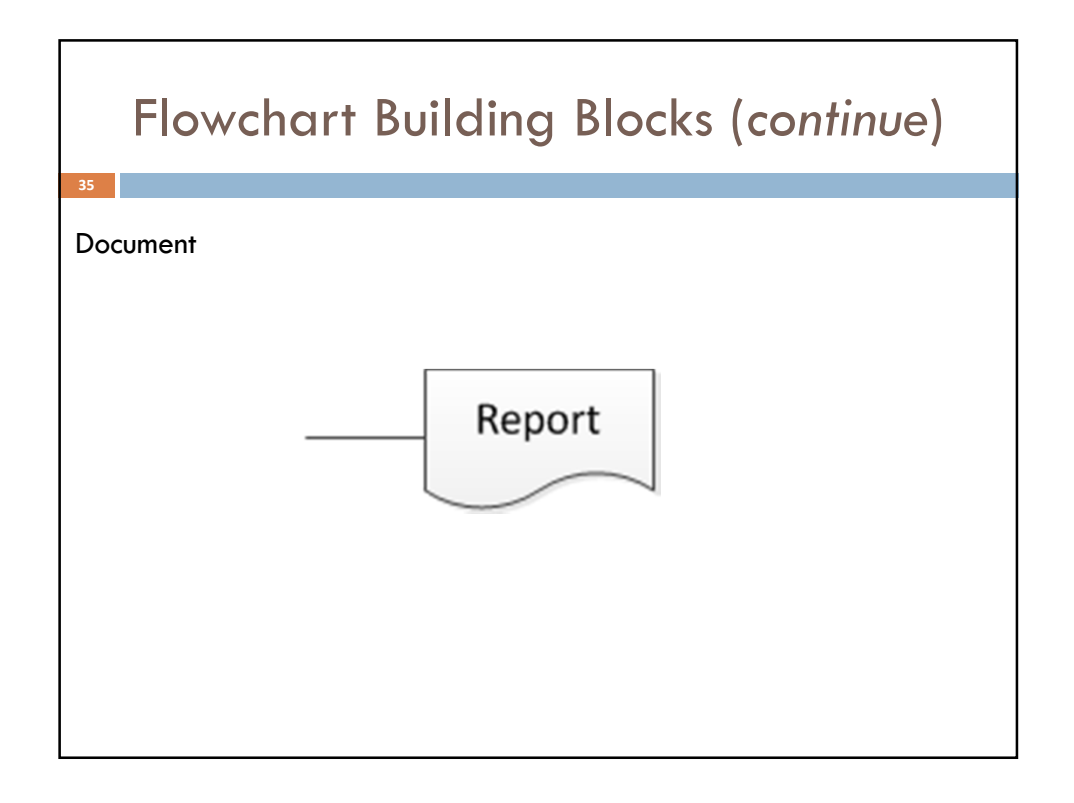

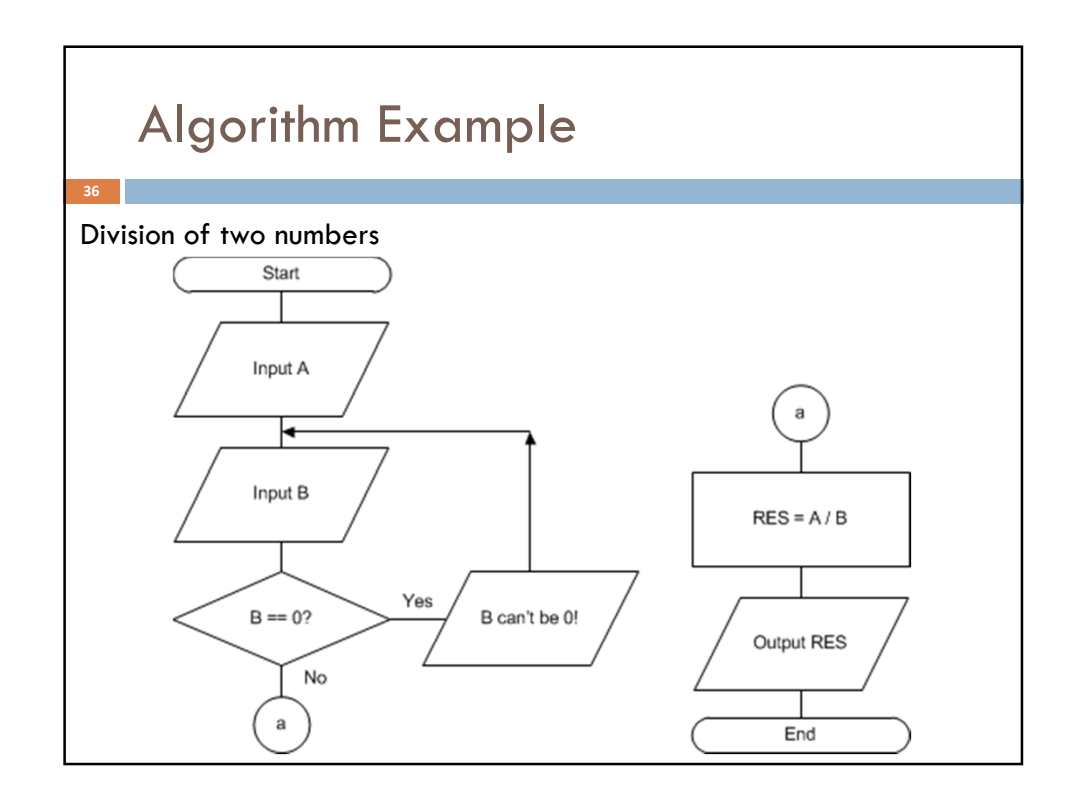

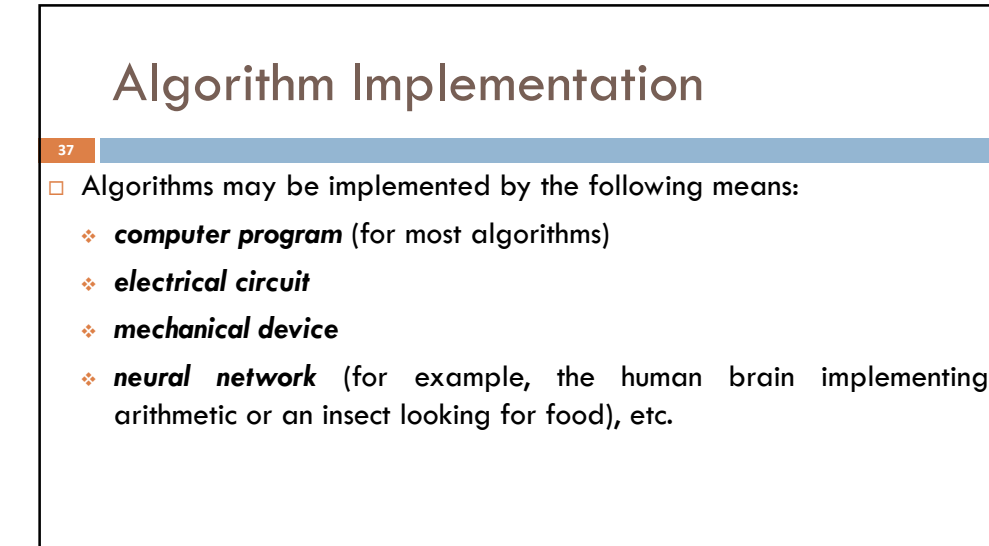

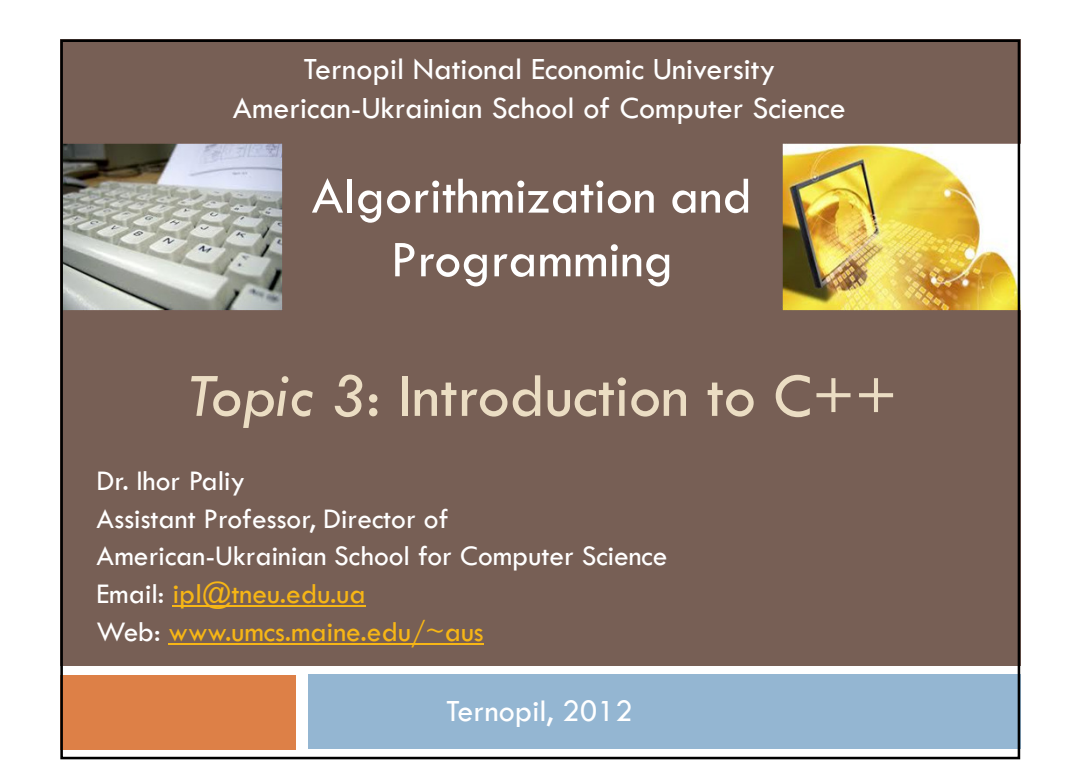

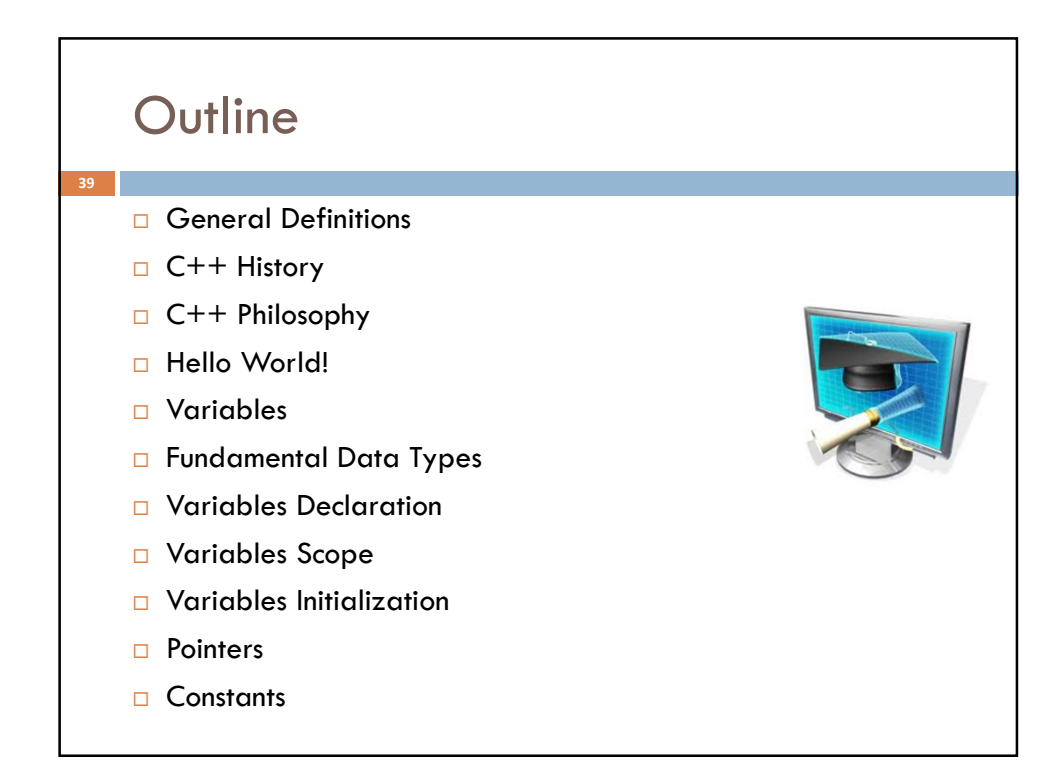

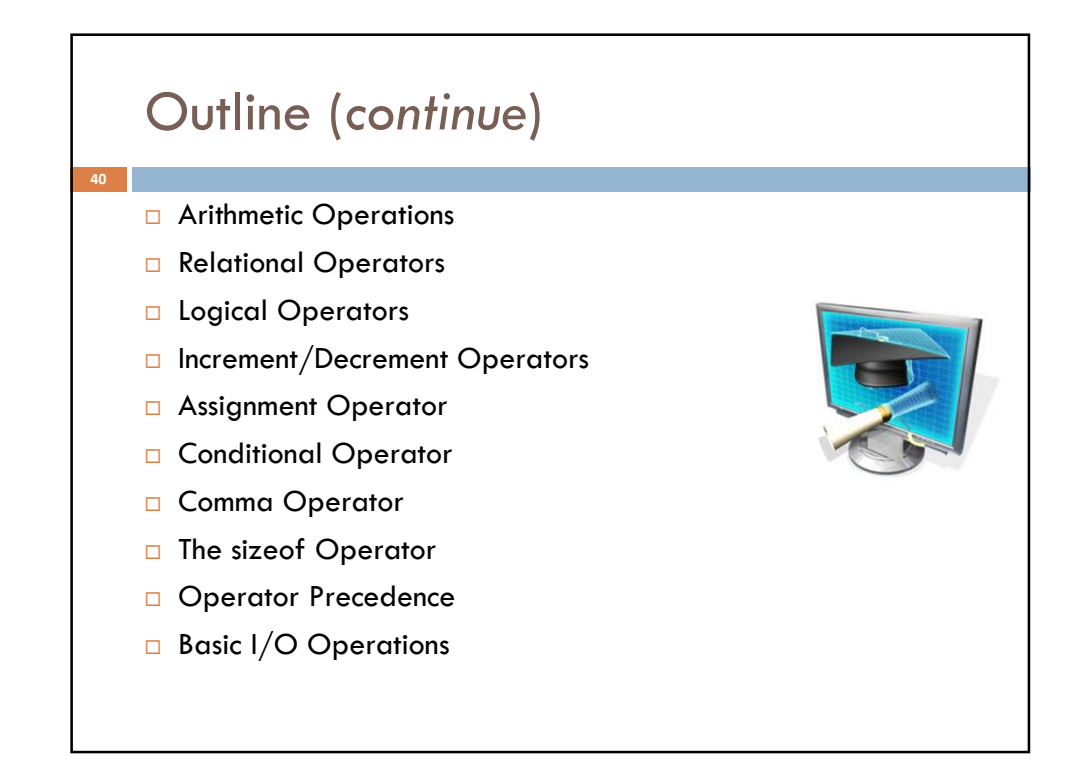

### General Definitions

41

- □ A digital computer is a useful tool for solving a great variety of problems.
- A solution to a problem is called an **algorithm**; it describes the sequence of steps to be performed for the problem to be solved.
- An algorithm should be expressed in special manner to be recognizable by a computer. The only language really understood by a computer is its own machine language.
- **Programs expressed in the machine language are said to be** executable. A program written in any other language needs to be first translated to the machine language before it can be executed.

### General Definitions (continue) A machine language is far too cryptic to be suitable for the direct use of programmers. A further abstraction of this language is the assembly 42

- language which provides mnemonic names for the instructions and a more intelligible notation for the data. An assembly language program is translated to machine language by a translator called an *assembler*.
- Even assembly languages are difficult to work with. High-level languages such as C++ provide a much more convenient notation for implementing algorithms.
- □ A program written in a high-level language is translated to an executable program by a translator called a compiler.

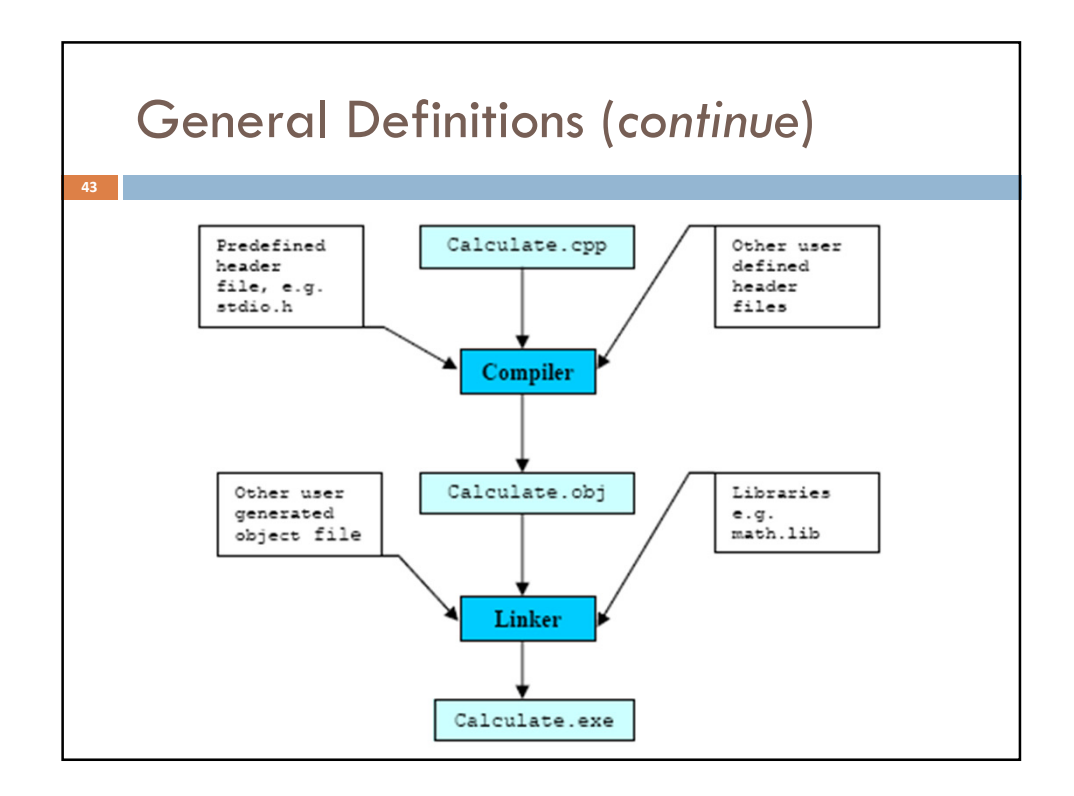

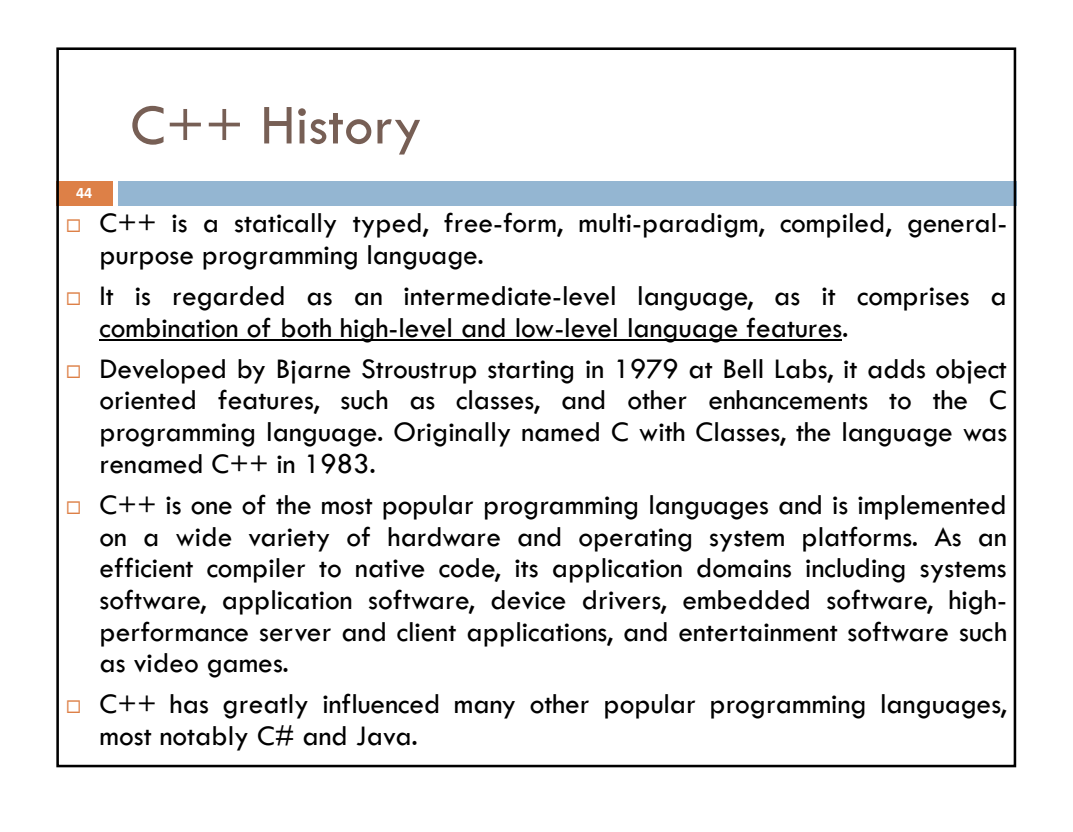

# C++ History (continue)

- $\Box$  The language began as enhancements to C, first adding classes, then virtual functions, operator overloading, multiple inheritance, templates, and exception handling among other features.
- $\Box$  After years of development, the C++ programming language standard was ratified in 1998 as ISO/IEC 14882:1998. The current standard extending C++ with new features was ratified and published by ISO in September 2011 as ISO/IEC 14882:2011 (informally known  $as C++11$ ).
- $\Box$  C++ is sometimes called a hybrid language. It is possible to write object oriented or procedural code in the same program in C++. This has caused some concern that some C++ programmers are still writing procedural code, but are under the impression that it is object oriented, simply because they are using C++.

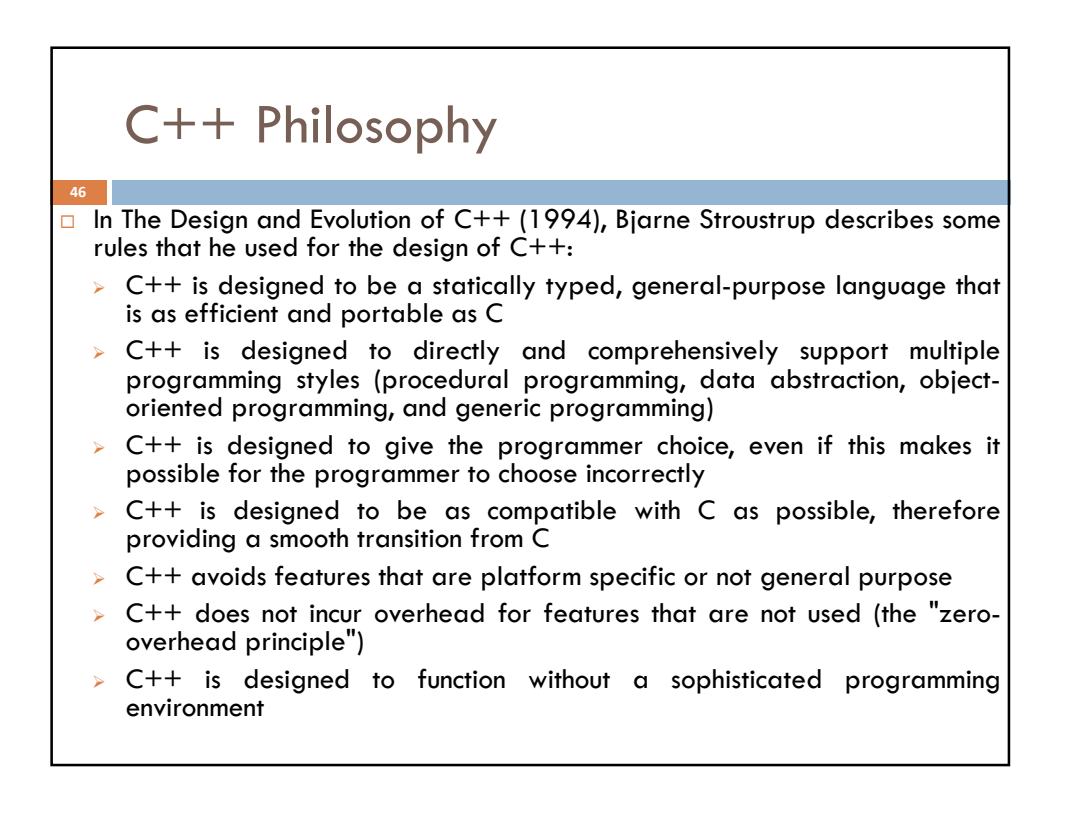

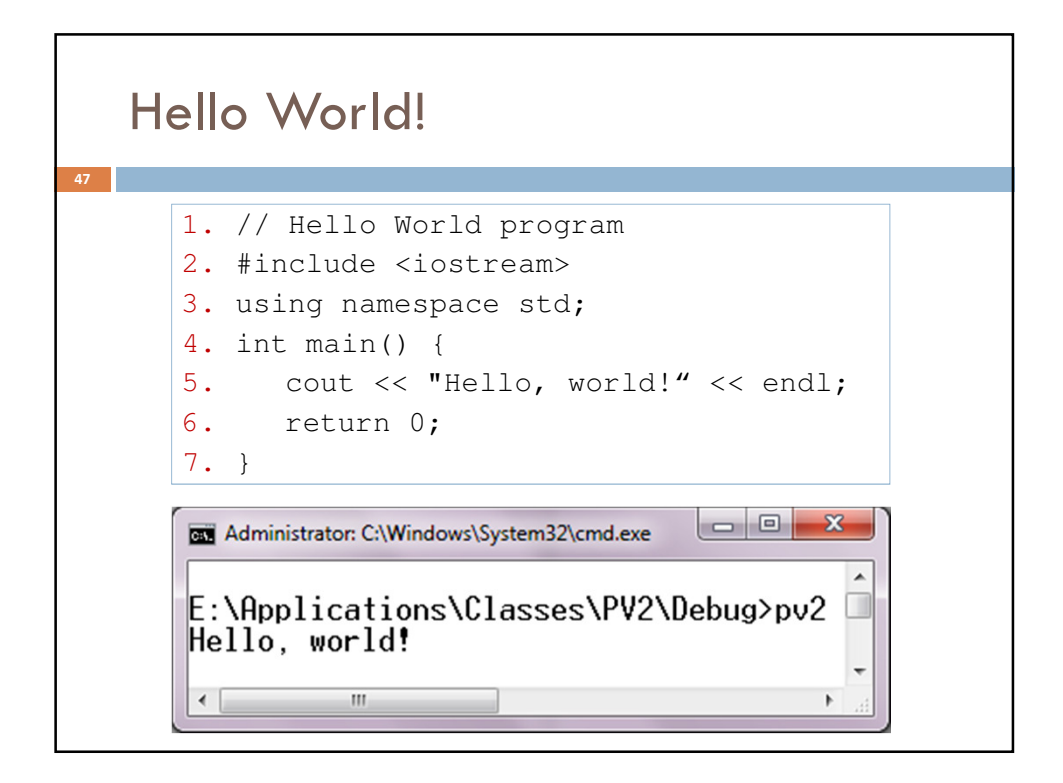

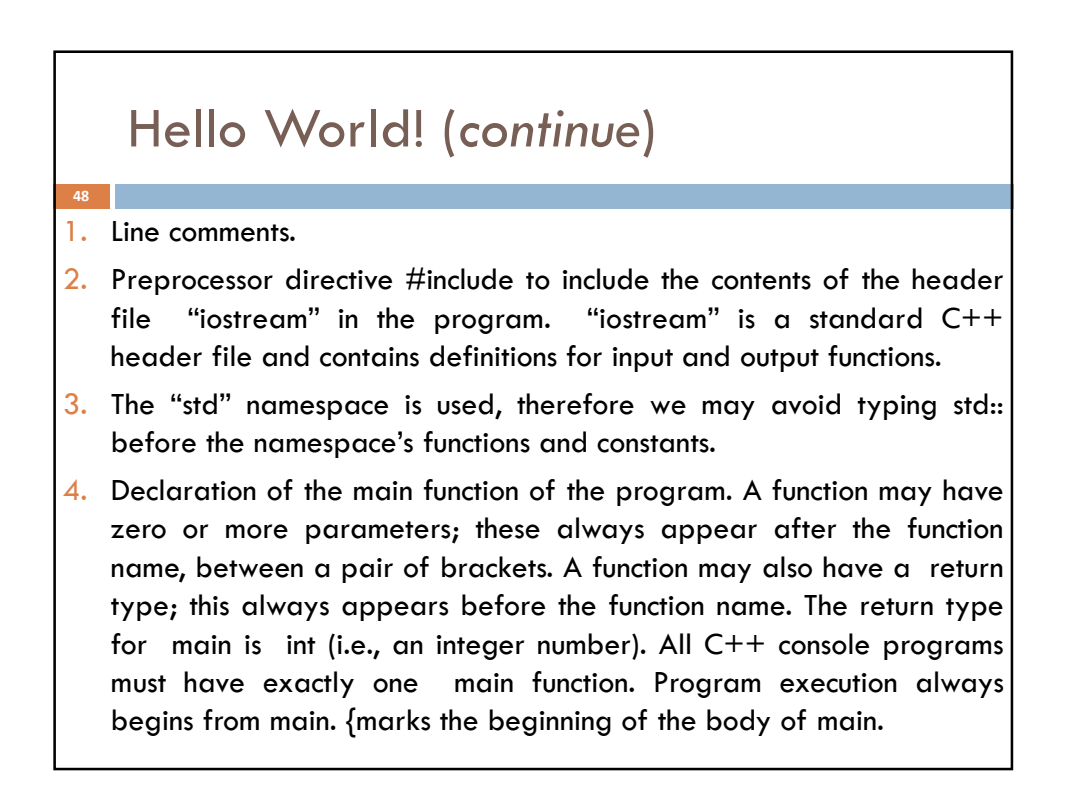

### Hello World! (continue)

- $5.$  This line is a statement. The end of a statement is always marked with a semicolon (;). This statement causes the string "Hello World $\nabla$ " to be sent to the cout output stream. A string is any sequence of characters enclosed in double-quotes. endl is a newline constant which is similar to a carriage return on a type writer. A stream is an object which performs input or output. cout is the standard output stream in  $C++$  (usually means your computer monitor screen). The symbol  $<<$  is an output operator which takes an output stream as its left operand and an expression as its right operand, and causes the value of the latter to be sent to the former. In this case, the effect is that the string "Hello World" is sent to cout, causing it to be printed on the computer monitor screen.
- 6. Returns function value according to the function type.
- 7. This brace marks the end of the body of main.

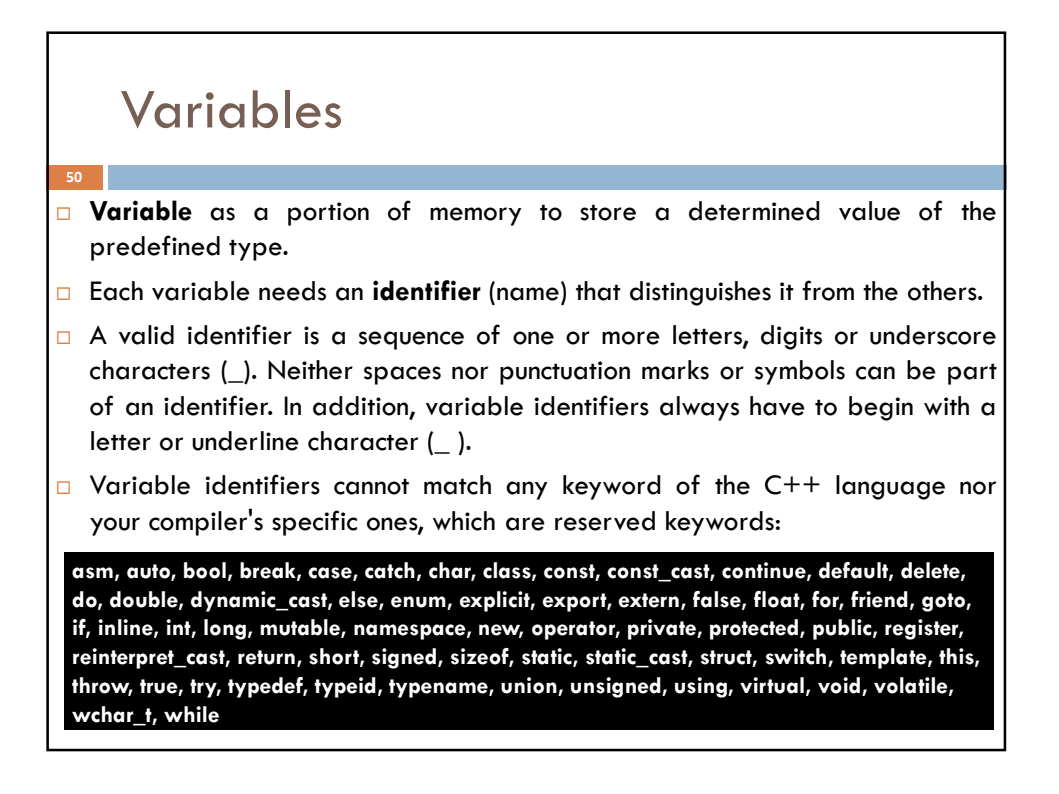

### Variables (continue)

```
#include <iostream>
using namespace std;
int main() {
   int a, b, result;
   a = 5;b = 2;a = a + 1;result = a - b;
   cout << result << endl;
   return 0;
}
```
51

□ Very important: The C++ language is a "case sensitive" language. That means that an identifier written in capital letters is not equivalent to another one with the same name but written in small letters. Thus, for example, the RESULT variable is not the same as the result variable or the Result variable. These are three different variable identifiers.

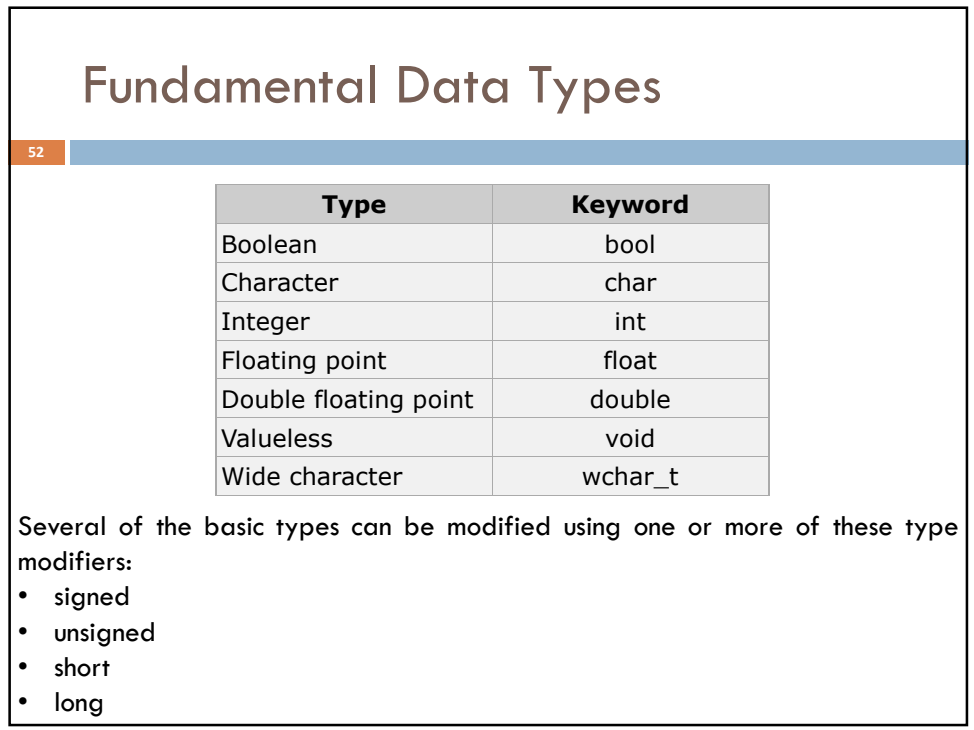

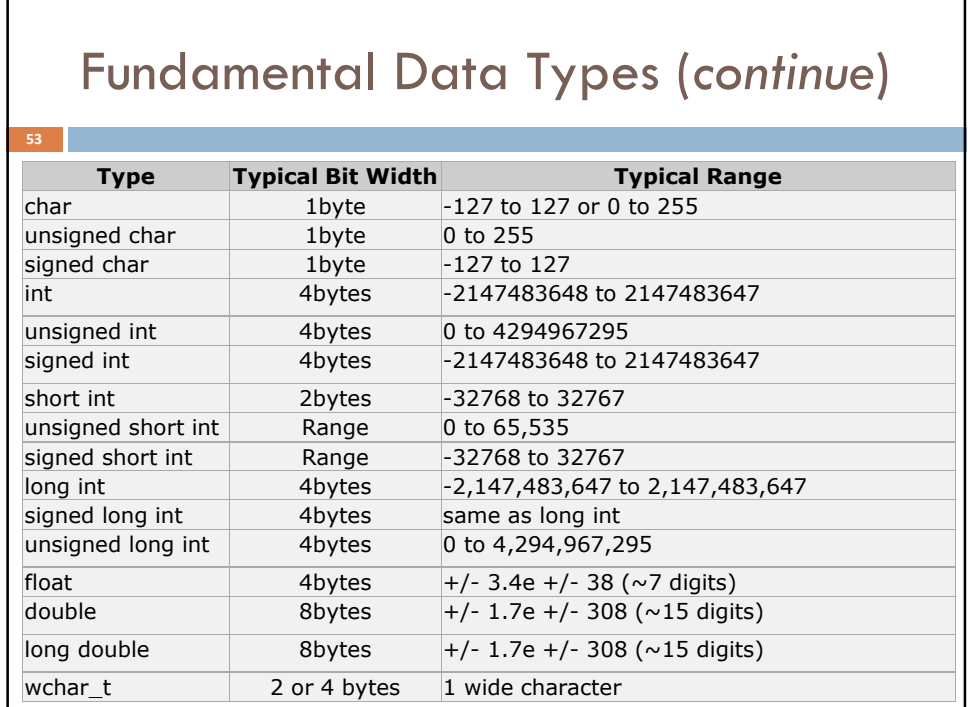

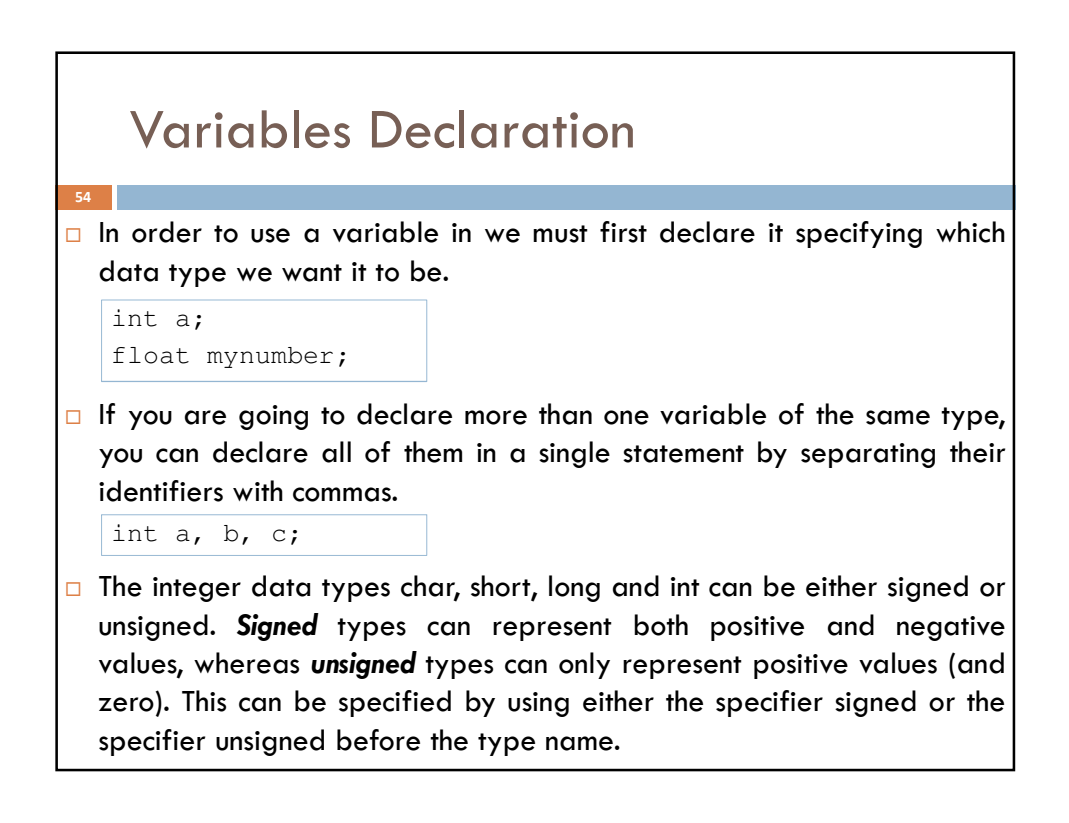

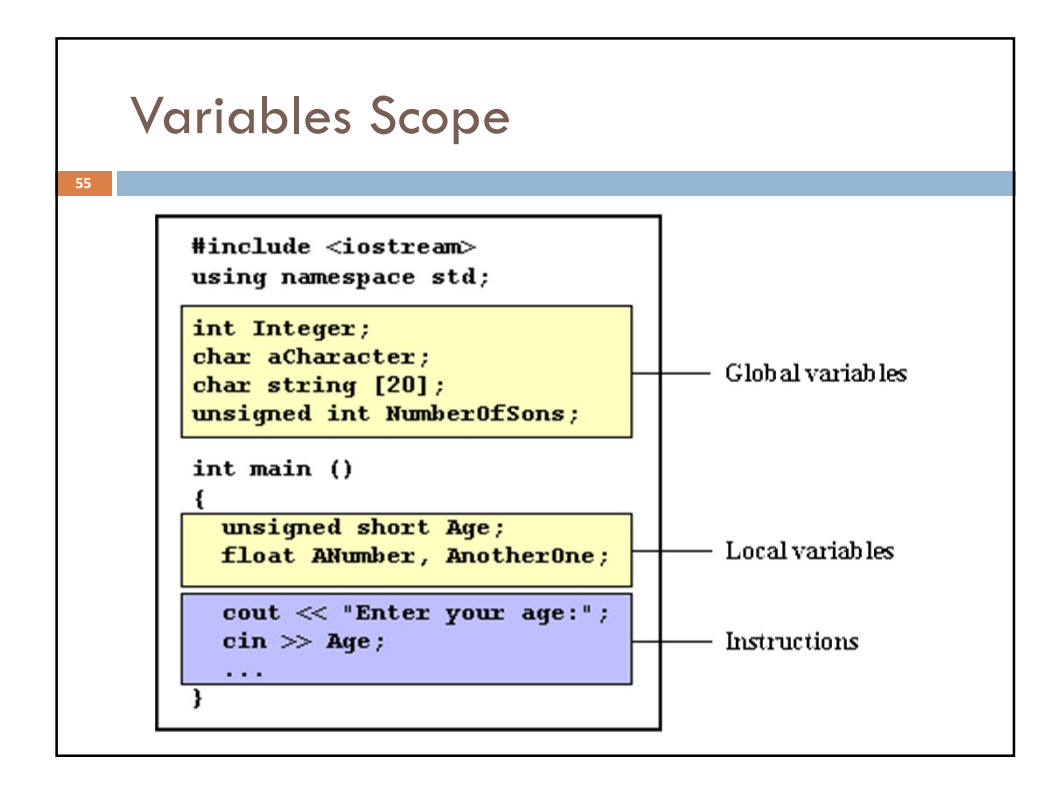

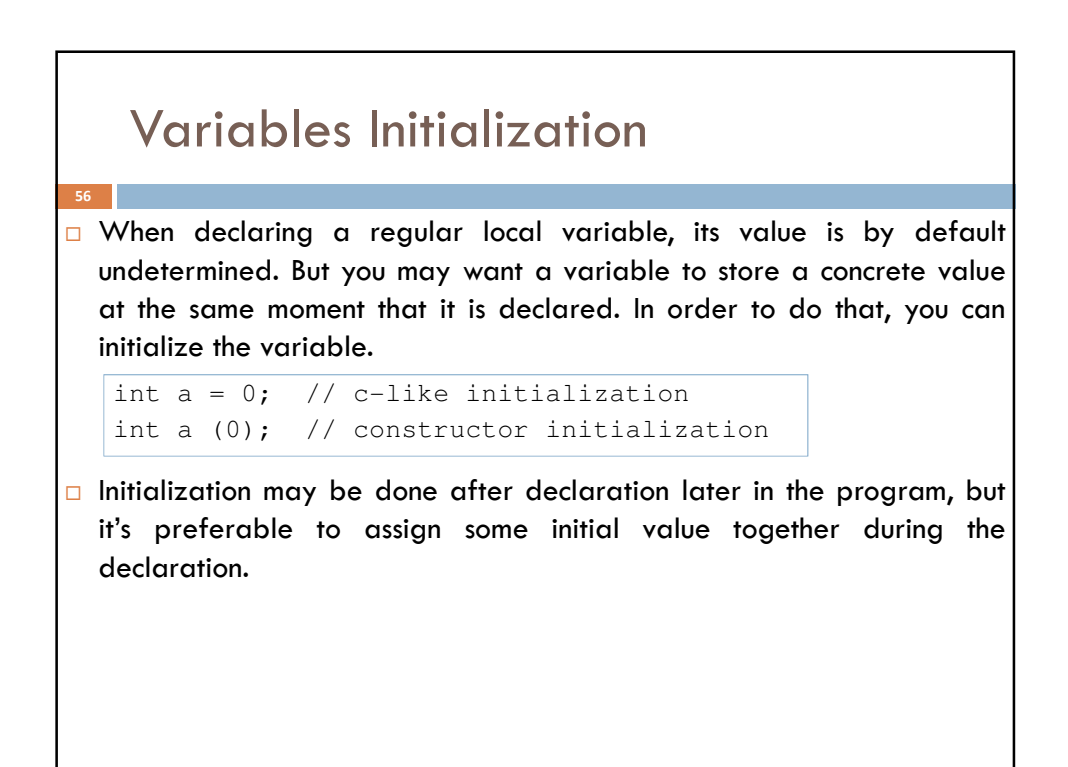

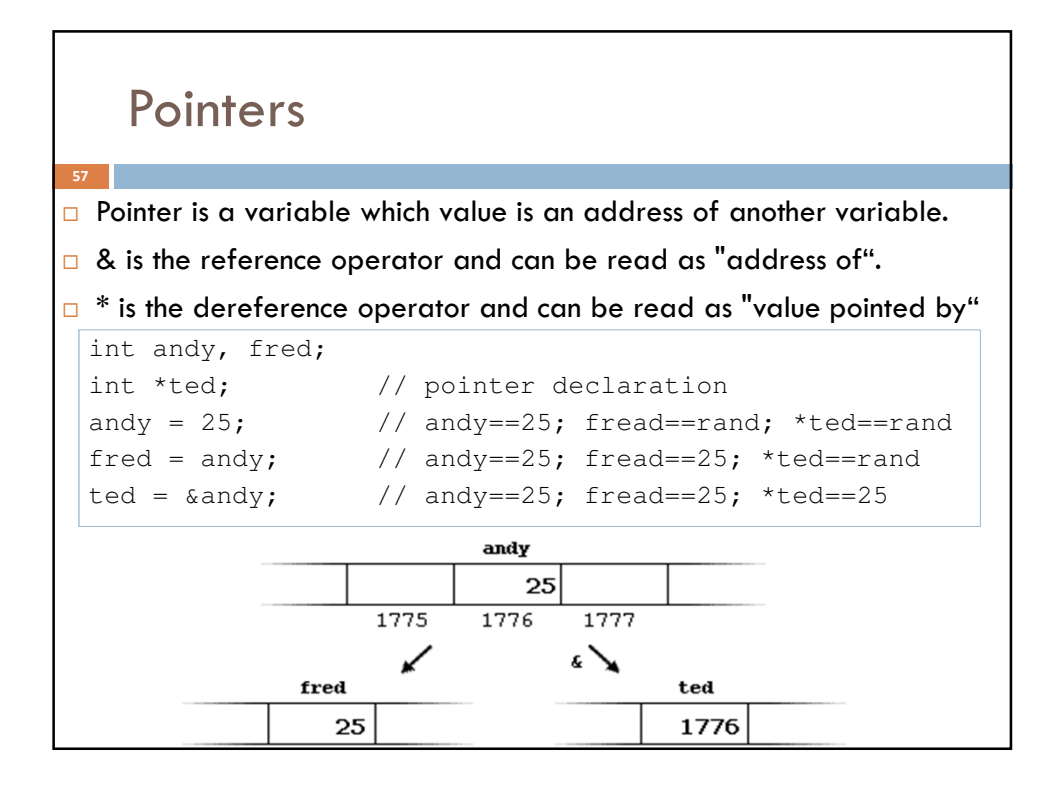

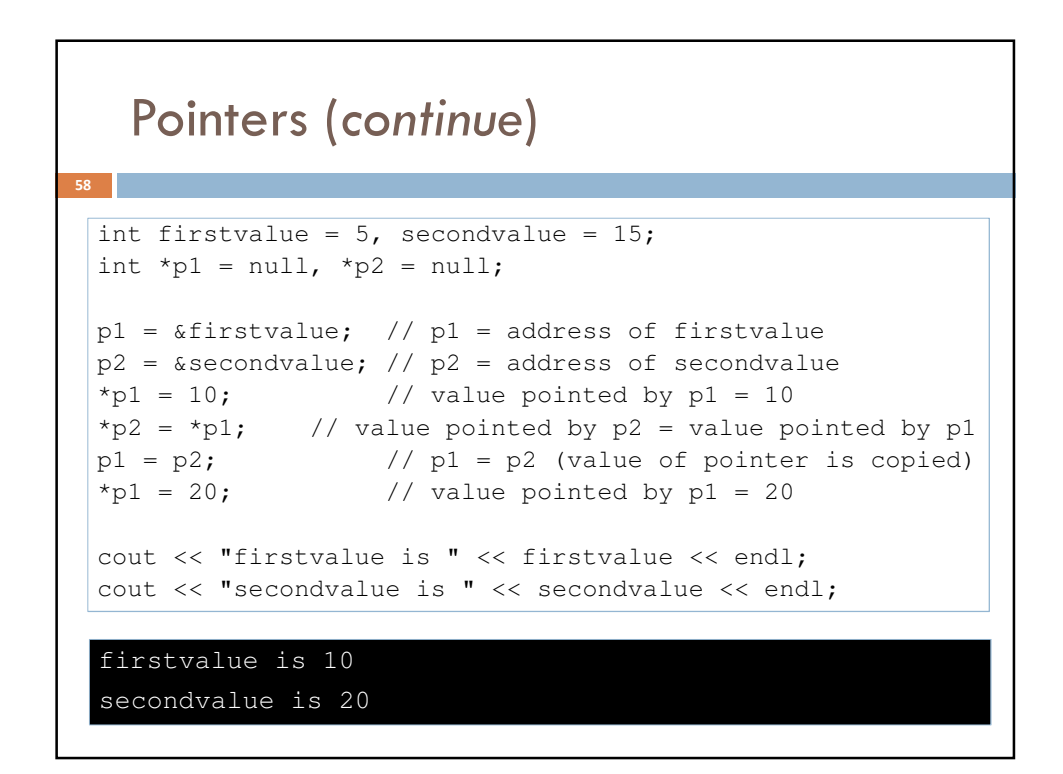

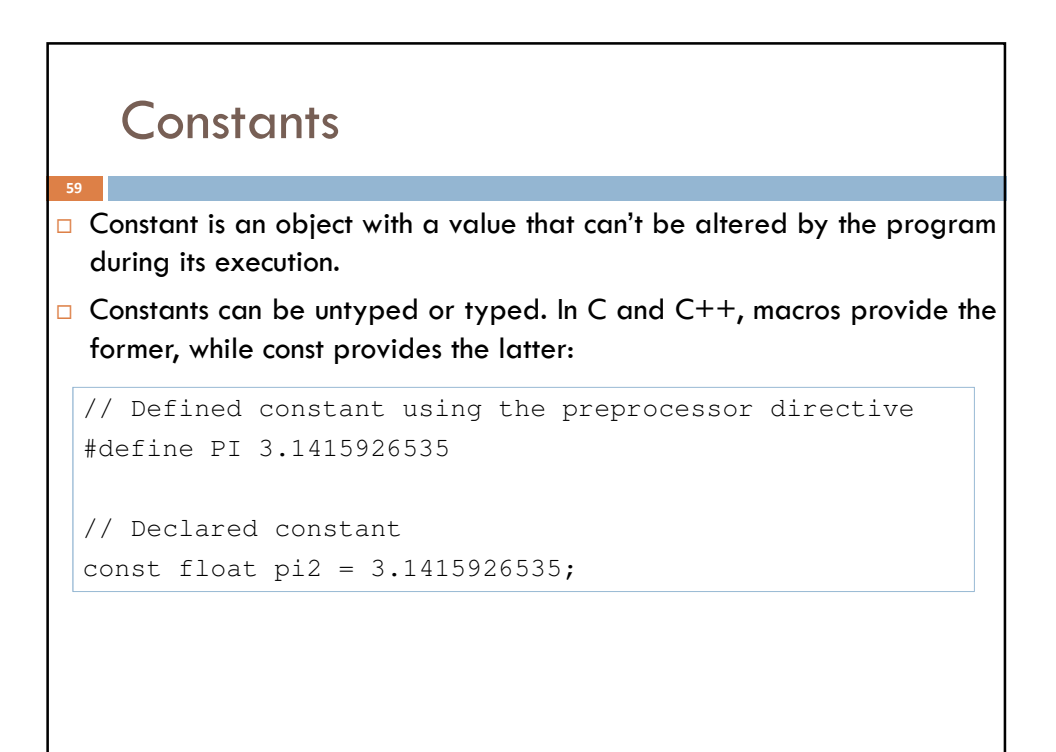

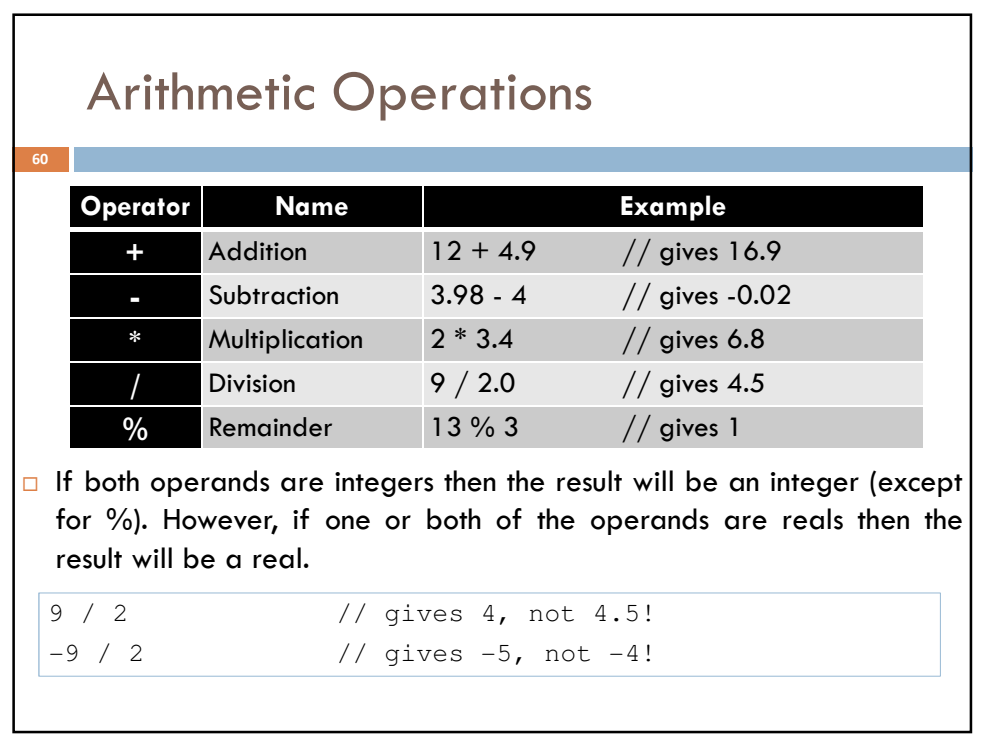

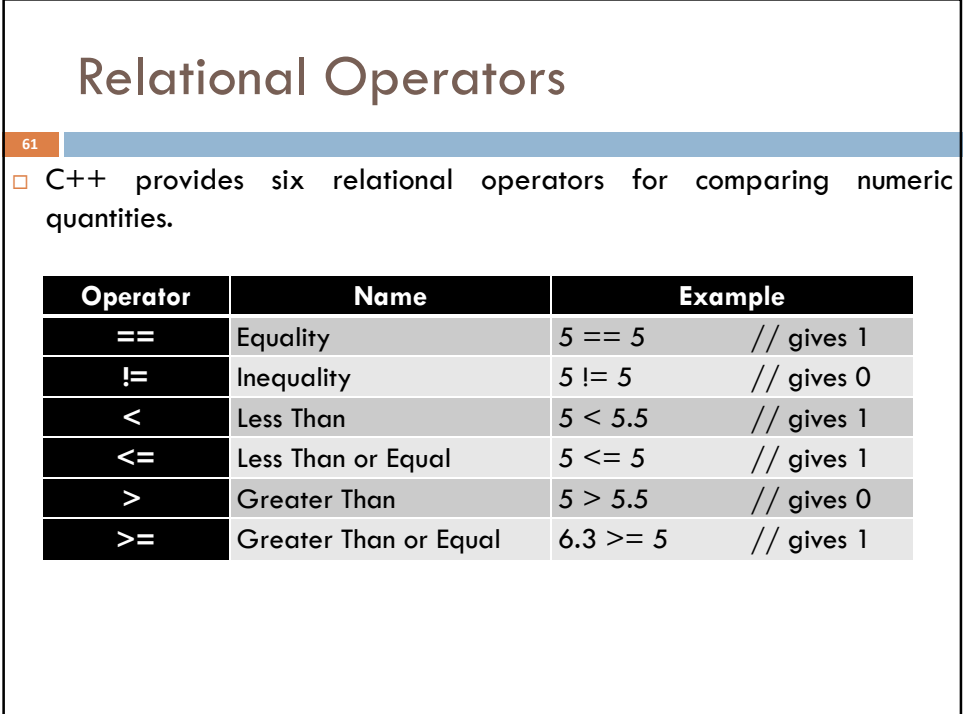

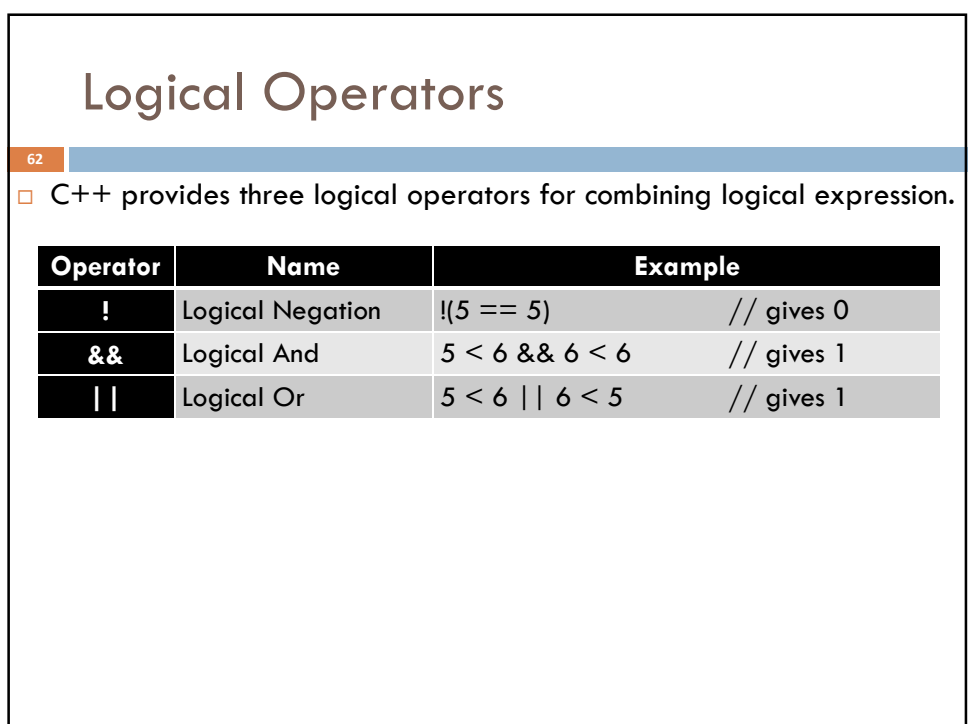

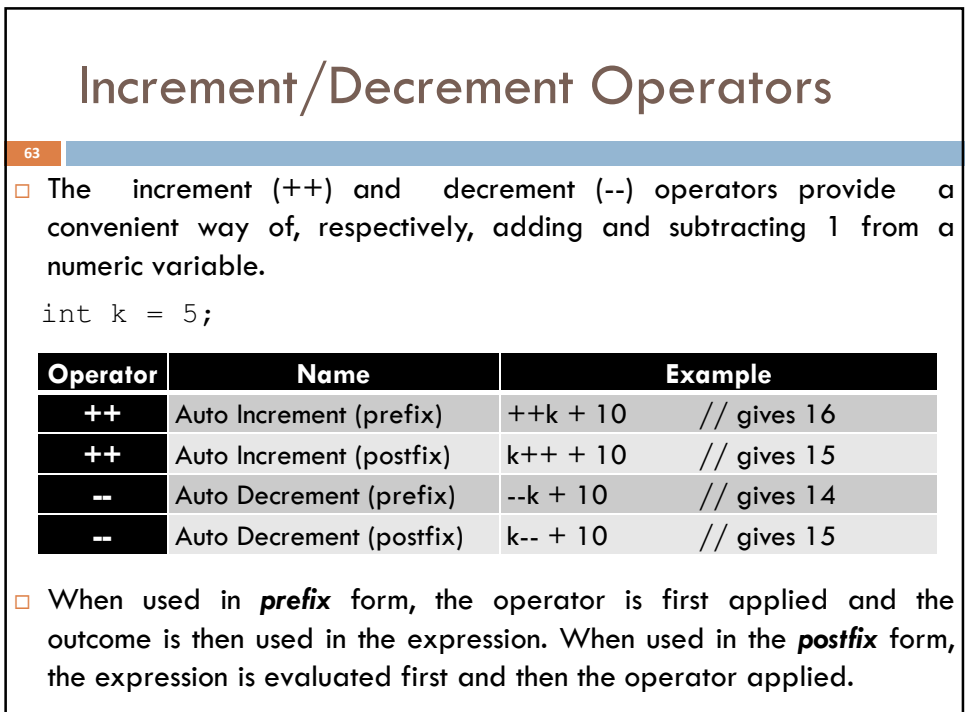

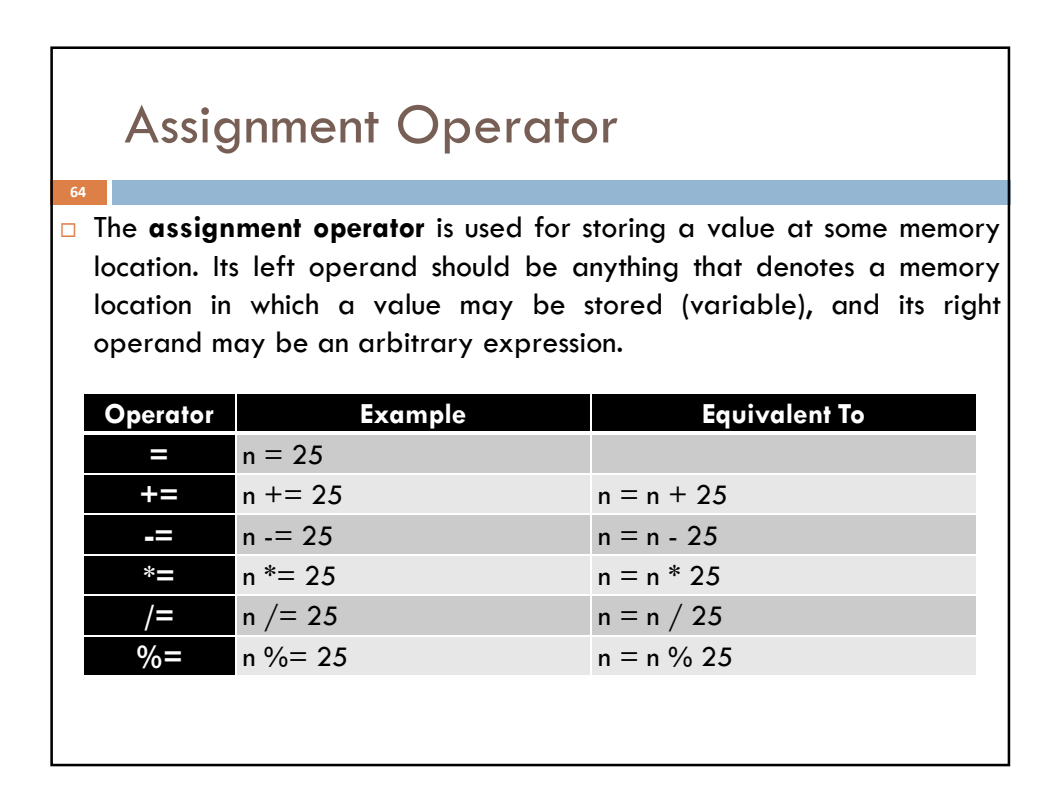

### Conditional Operator

65

66

□ General form: operand1 ? operand2 : operand3

```
int m = 1, n = 2;
int min = (m < n ? m : n); // min receives 1
```
# Comma Operator

 $\Box$  Multiple expressions can be combined into one expression using the comma operator. The comma operator takes two operands. It first evaluates the left operand and then the right operand, and returns the value of the latter as the final outcome.

```
int m, n, min;
int mCount = 0, nCount = 0;
//...min = (m < n ? mCount++, m : nCount++, n);
```
 $\Box$  Here when m is less than n, mCount++ is evaluated and the value of m is stored in min. Otherwise, nCount++ is evaluated and the value of n is stored in min.

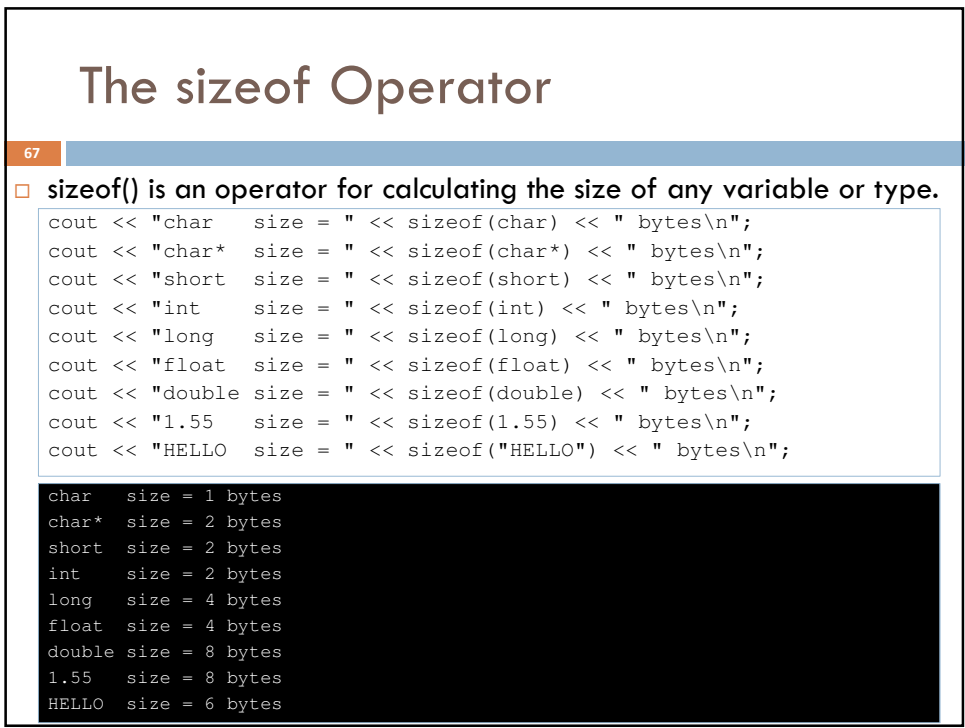

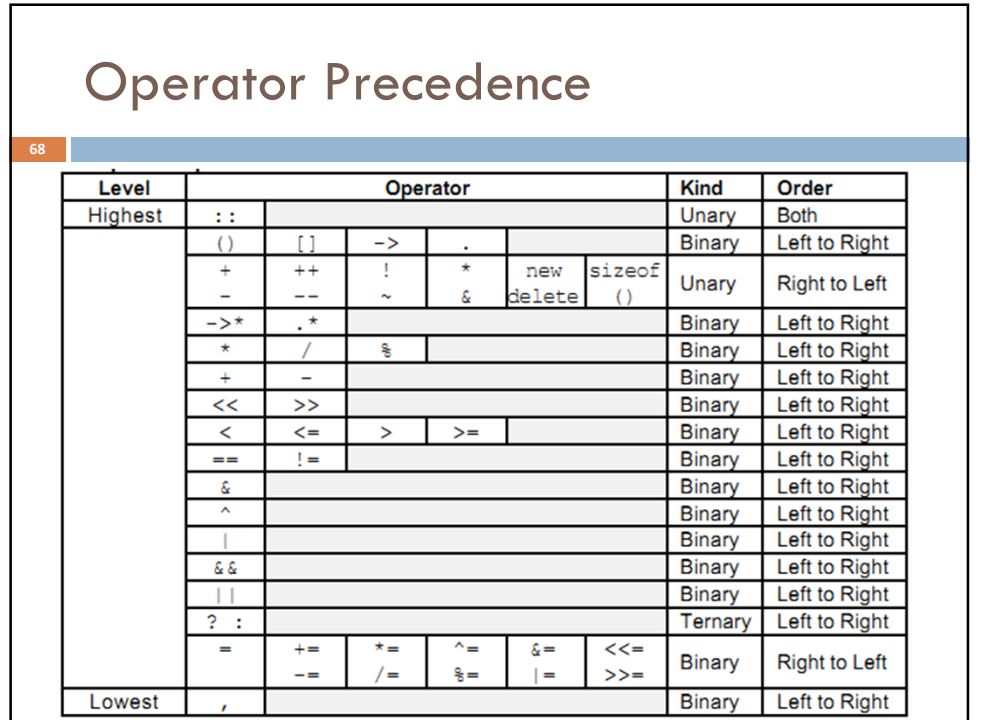

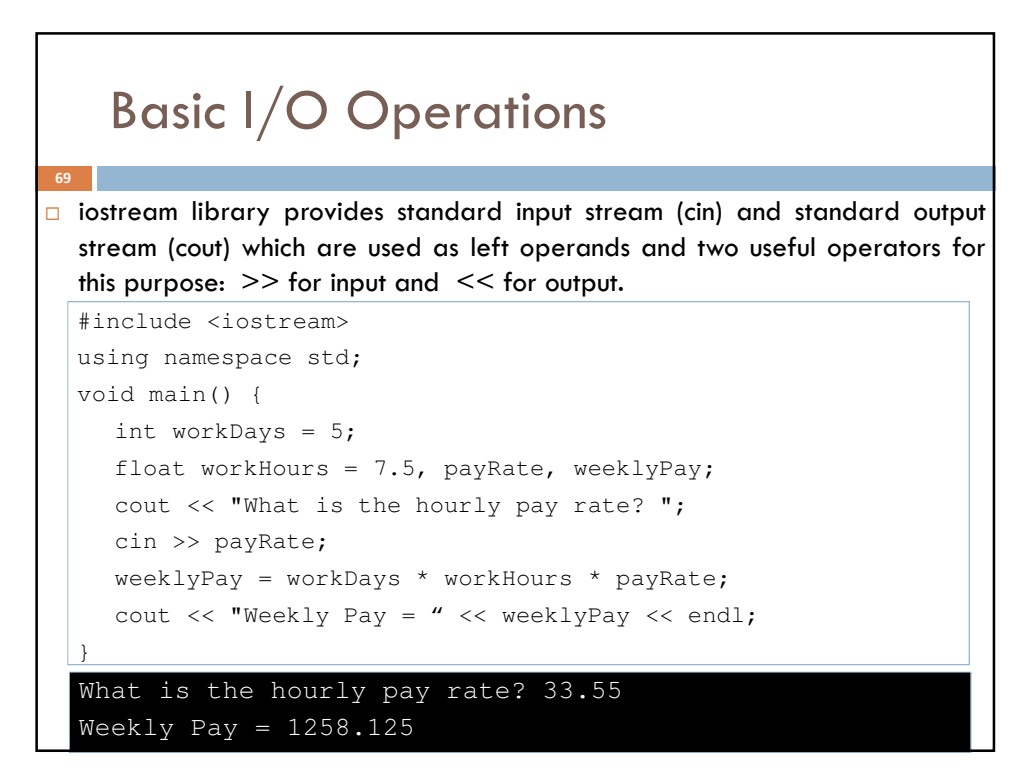

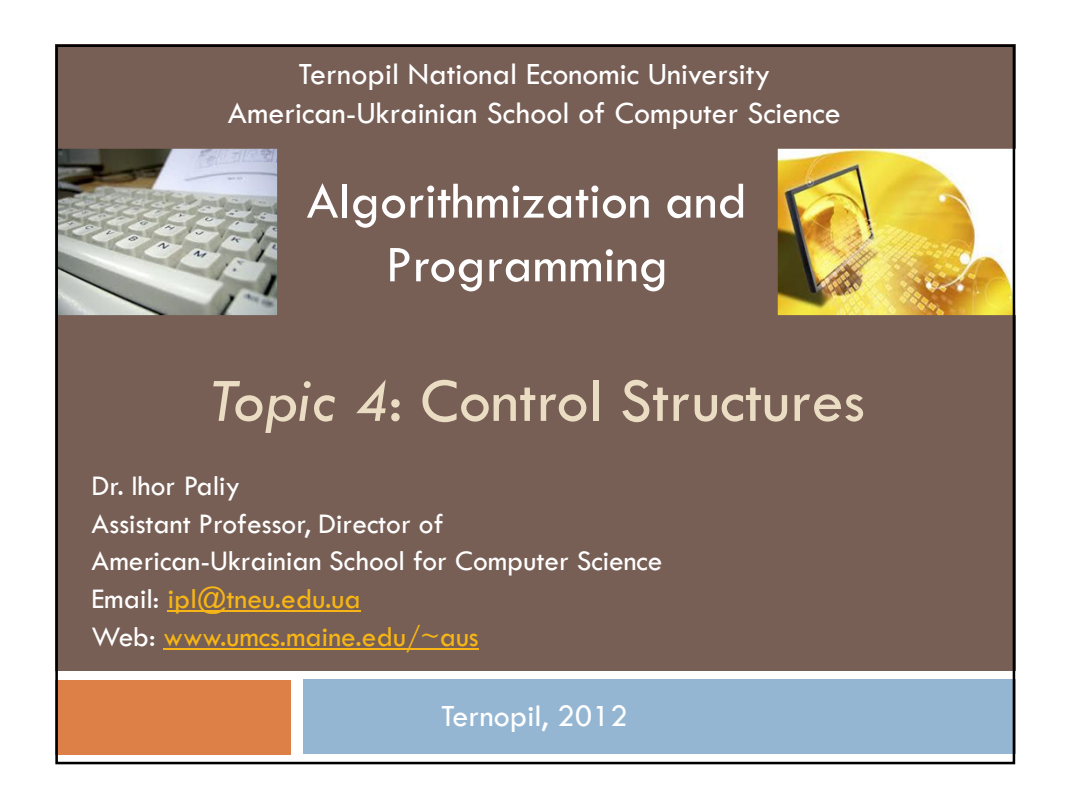

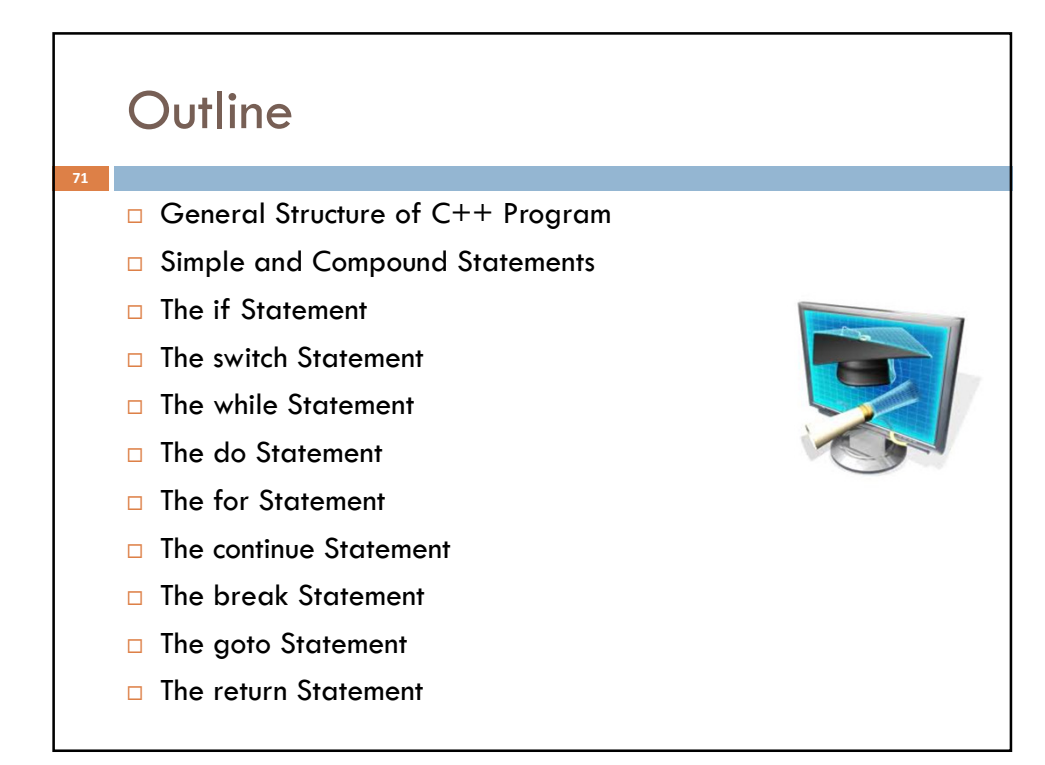

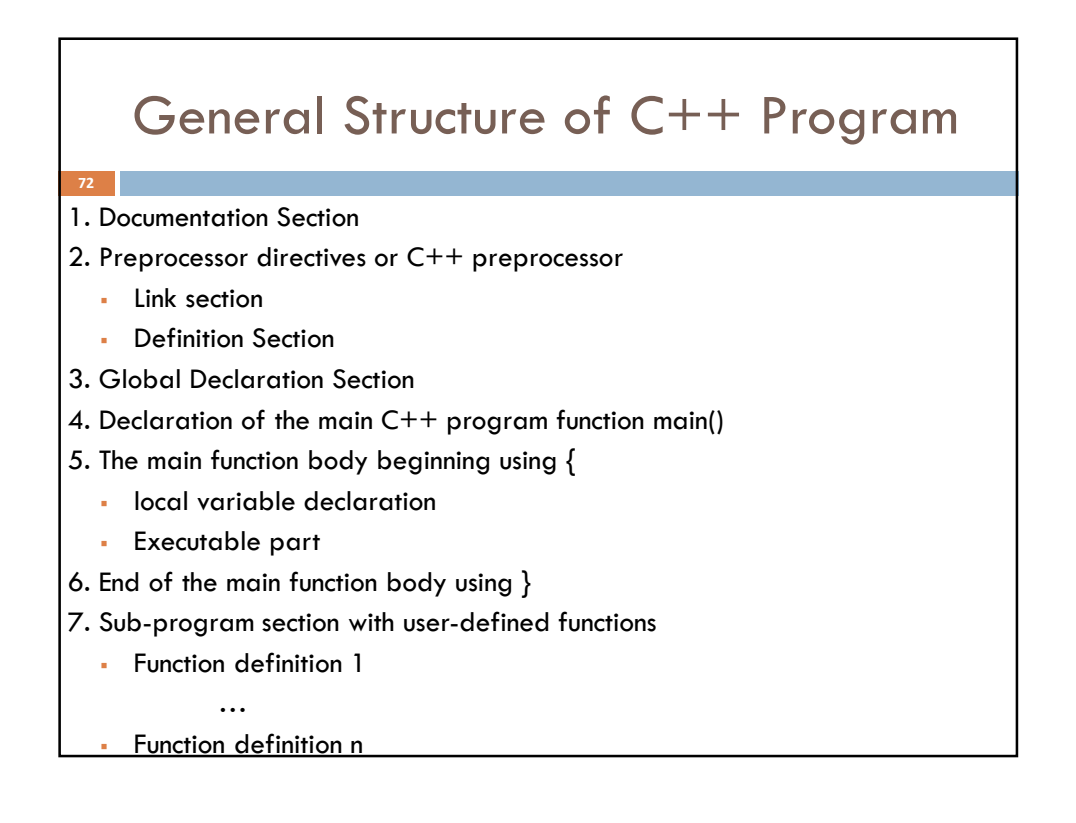

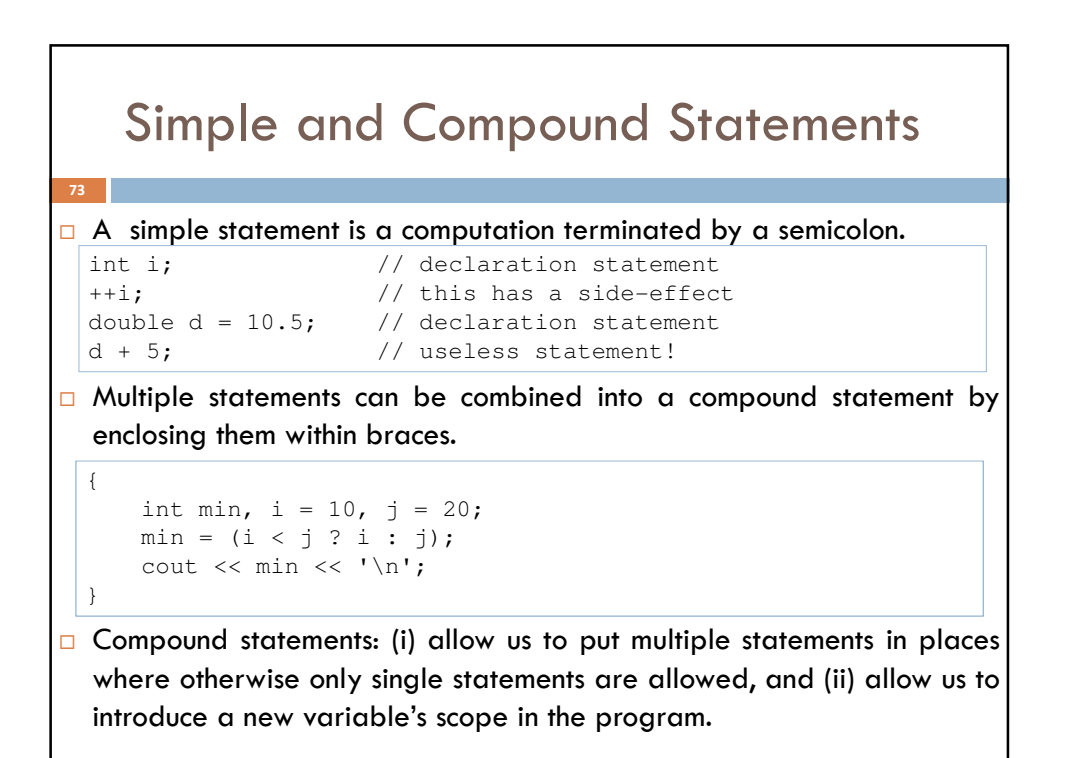

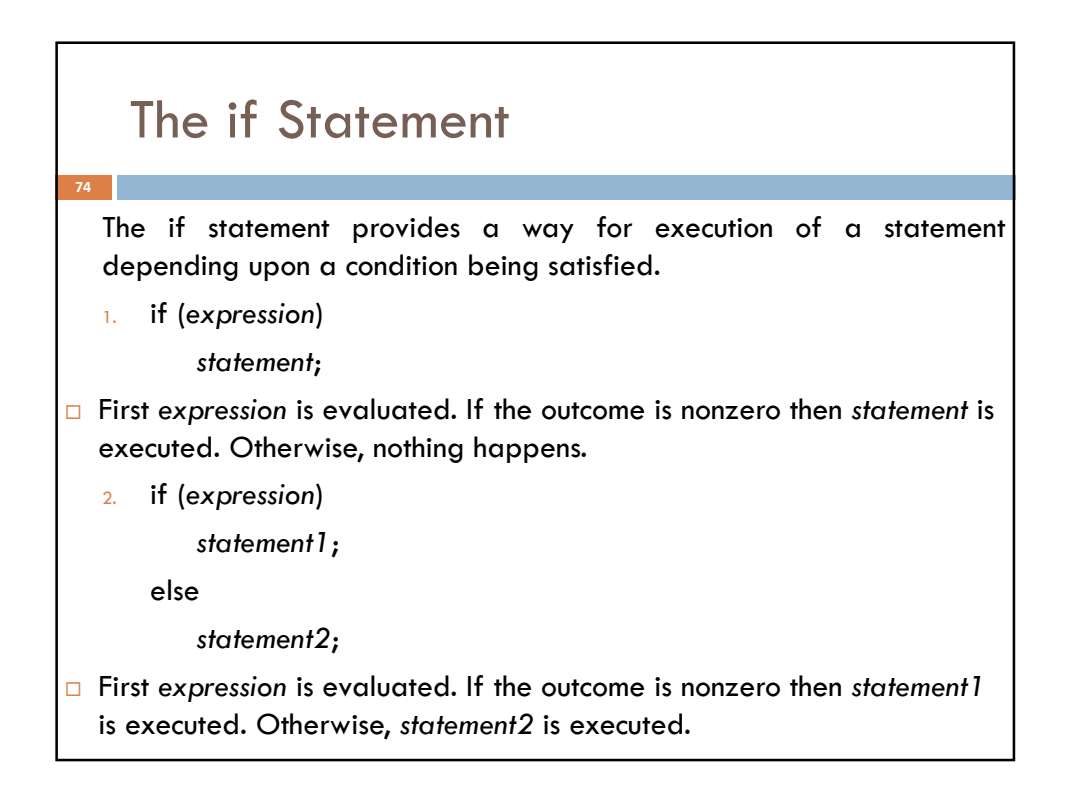

# The if Statement (continue)

75

 $\Box$  If statements may be nested by having an if statement appear inside another if statement.

```
if (callHour > 6) {
    if (callDuration <= 5)
        charge = callDuration * tarrif1;
    else
        charge = 5 * \text{tarif1} + (\text{calDuration} - 5) * \text{tarif2};} else
    charge = flatFe;
```
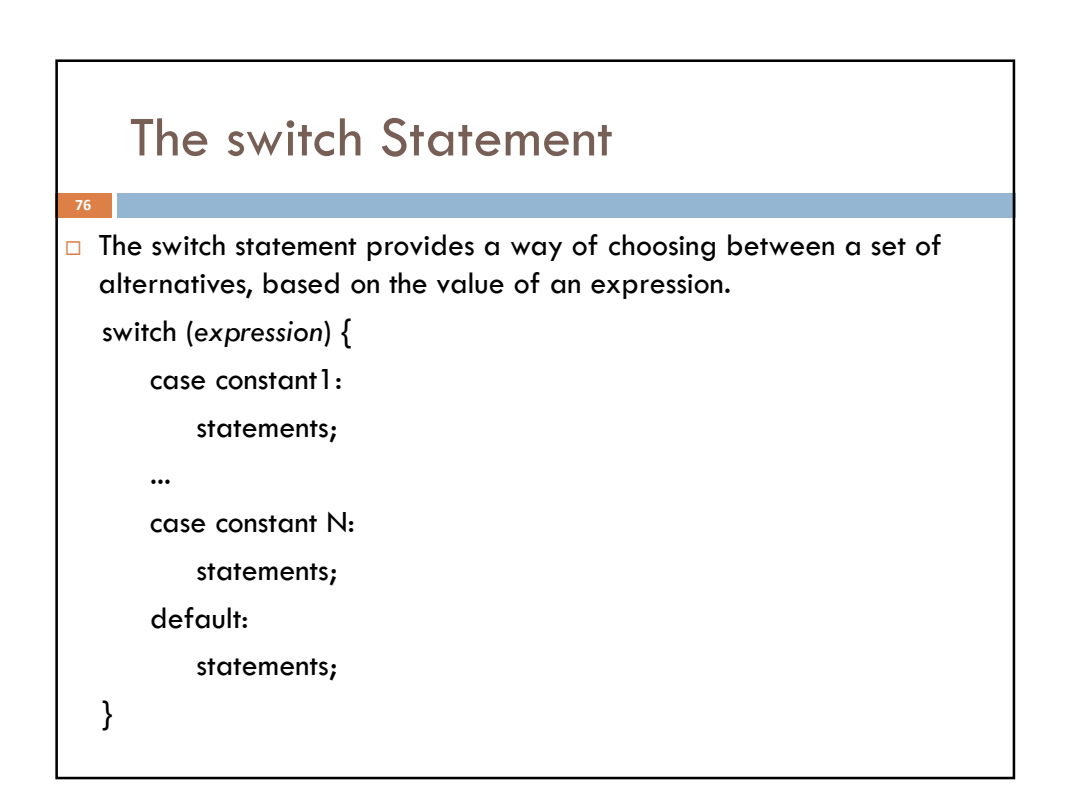

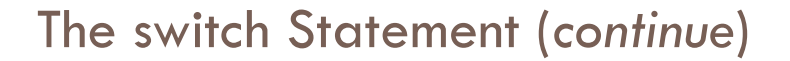

- $\Box$  First expression (called the switch tag) is evaluated, and the outcome is compared to each of the numeric constants (called case labels), in the order they appear, until a match is found.
- $\Box$  The statements following the matching case are then executed.
- Note the plural: each case may be followed by zero or more statements (not just one statement). Execution continues until either a break statement is encountered or all intervening statements until the end of the switch statement are executed.
- $\Box$  The final default case is optional and is exercised if none of the earlier cases provide a match.

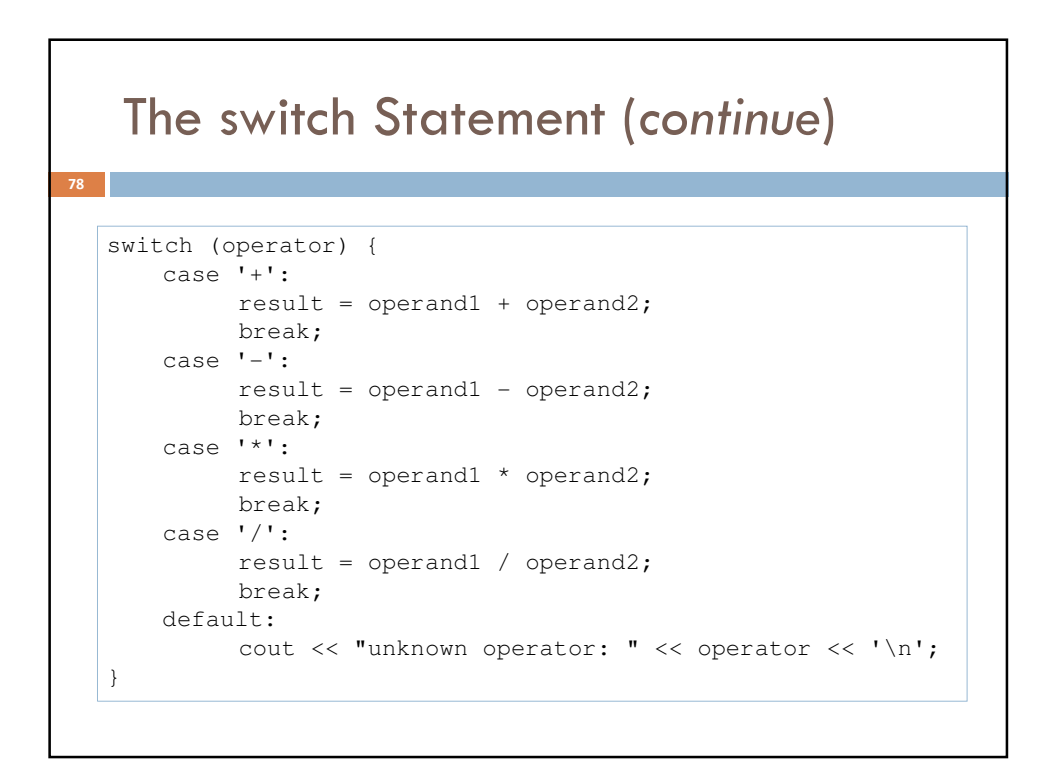

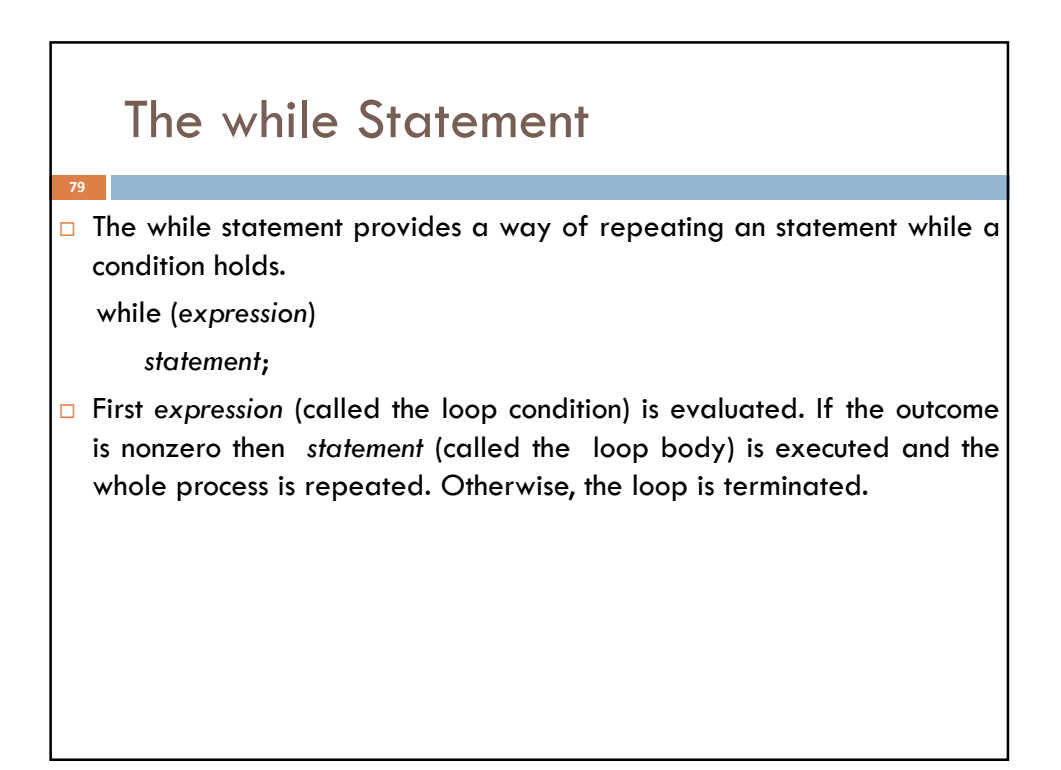

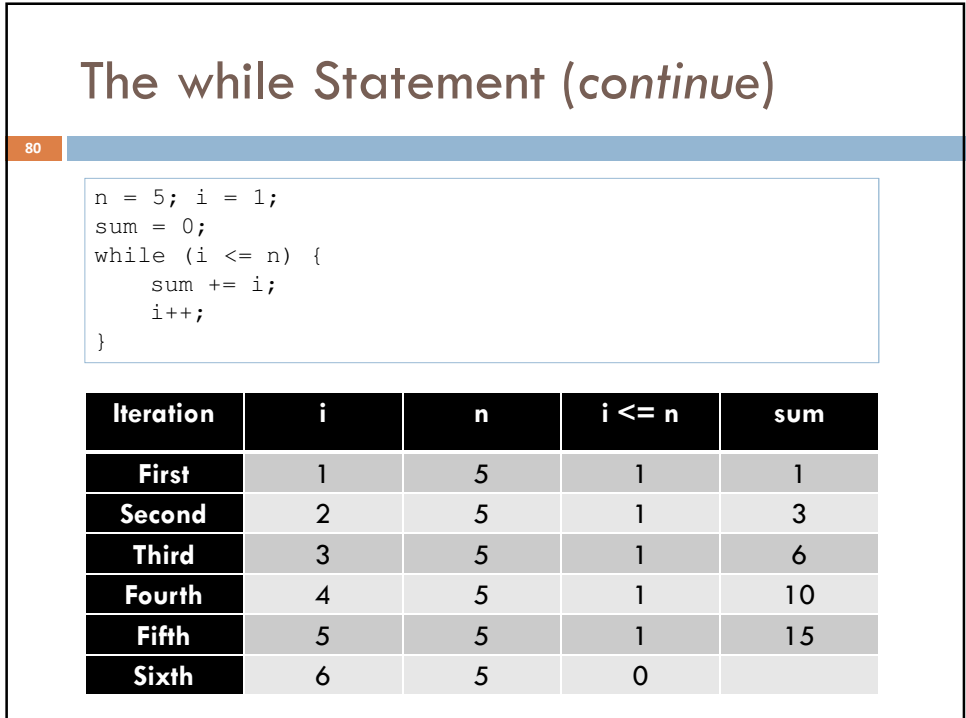

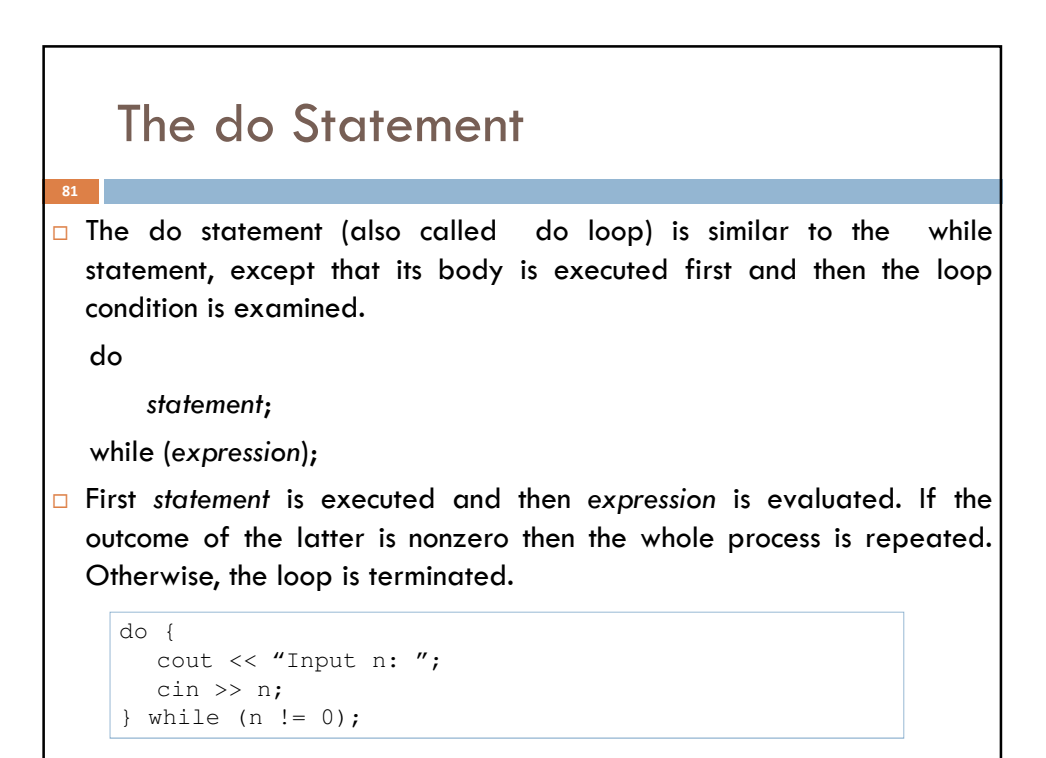

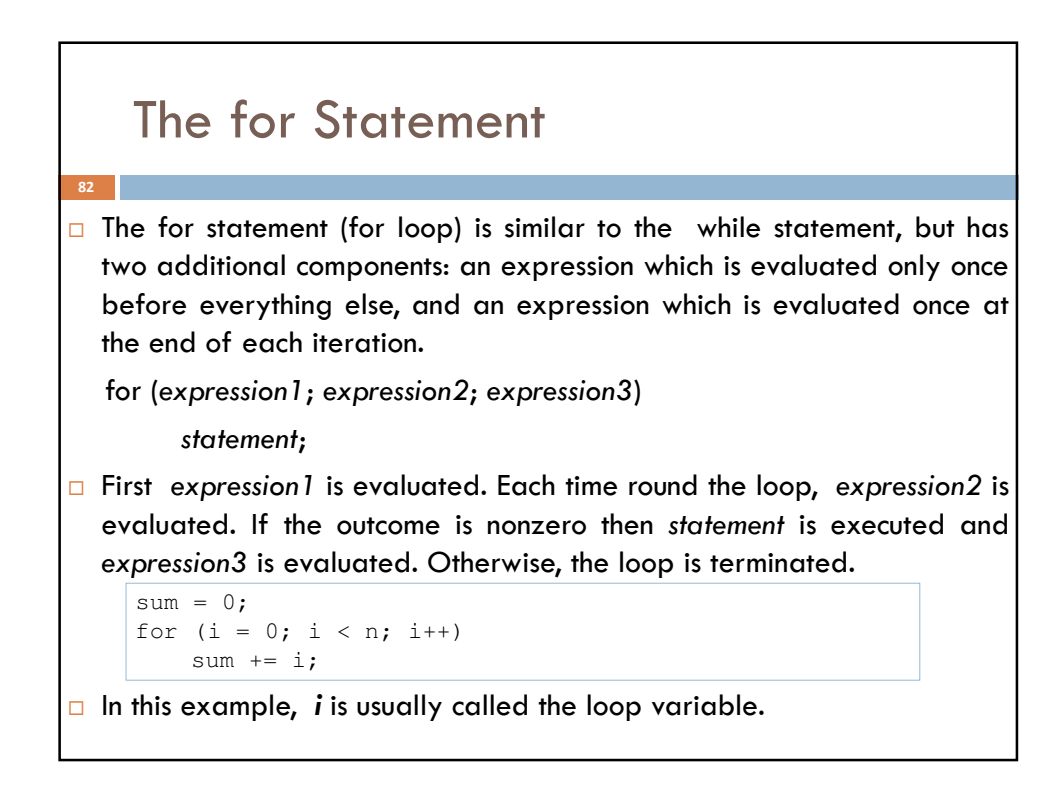

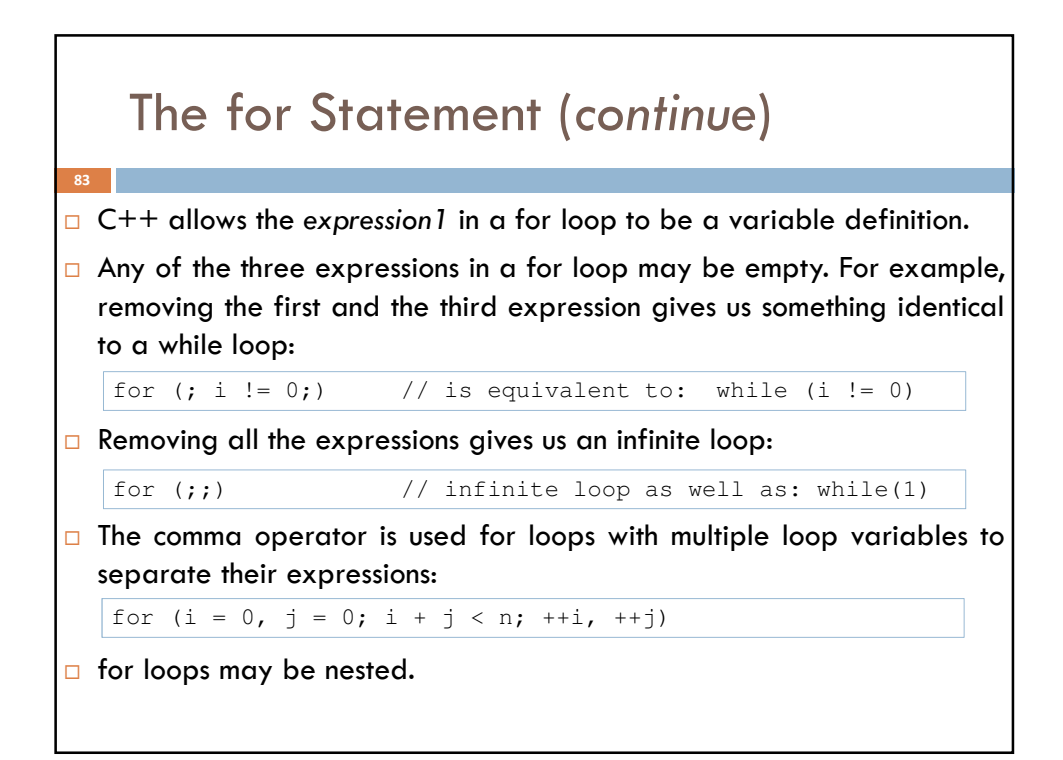

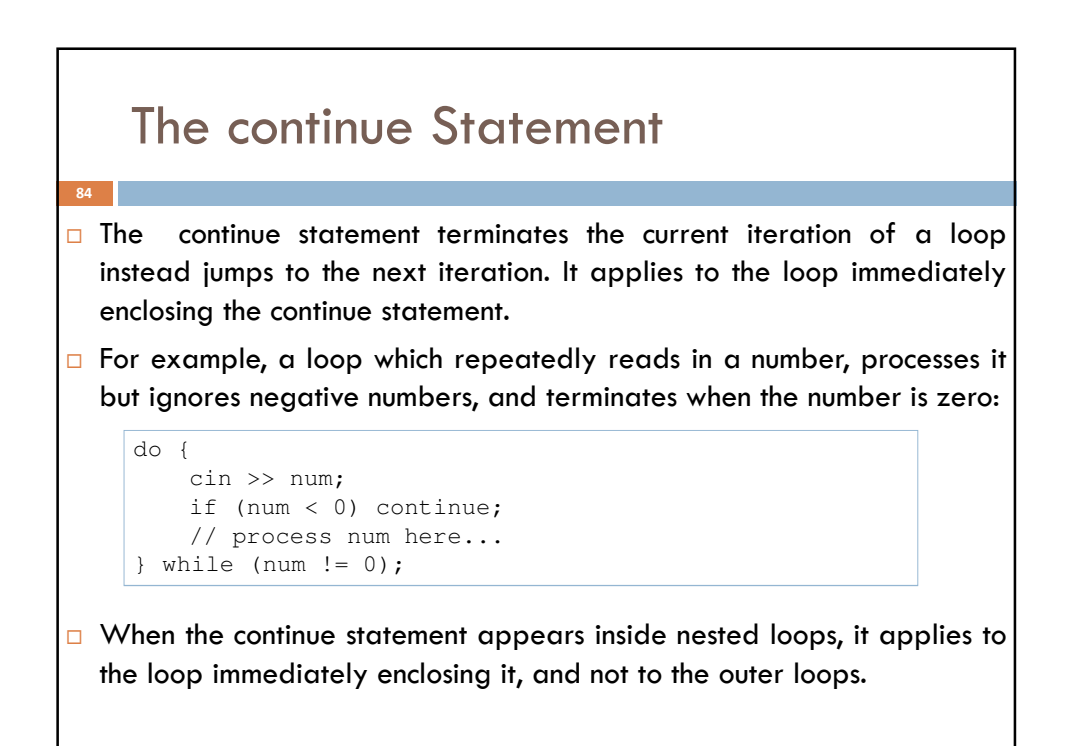

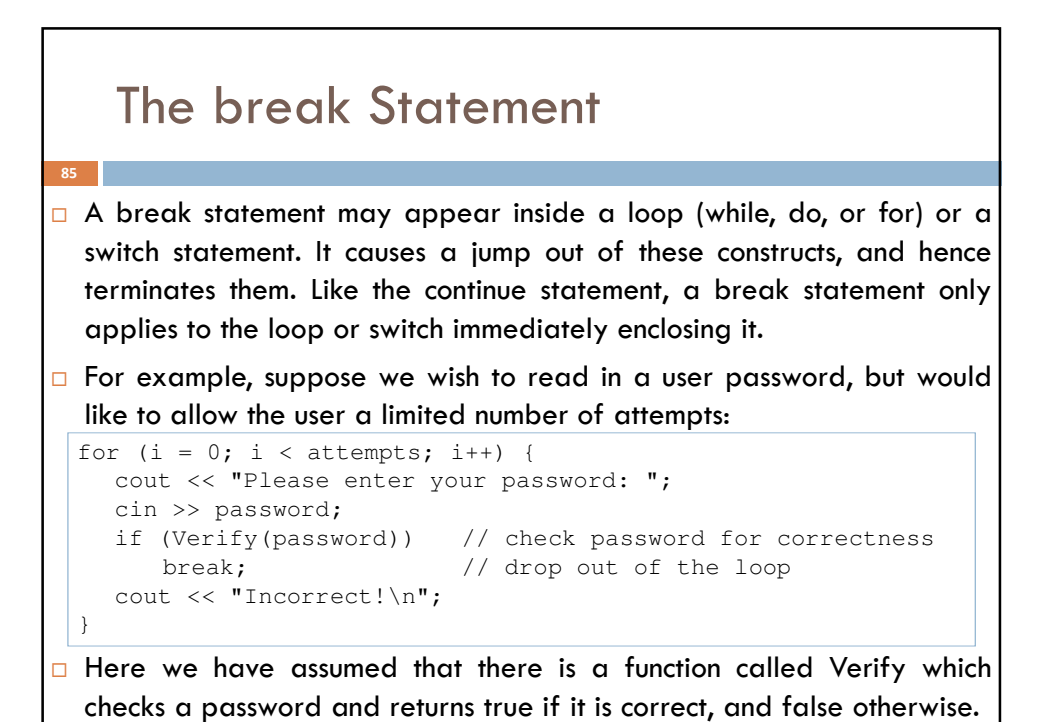

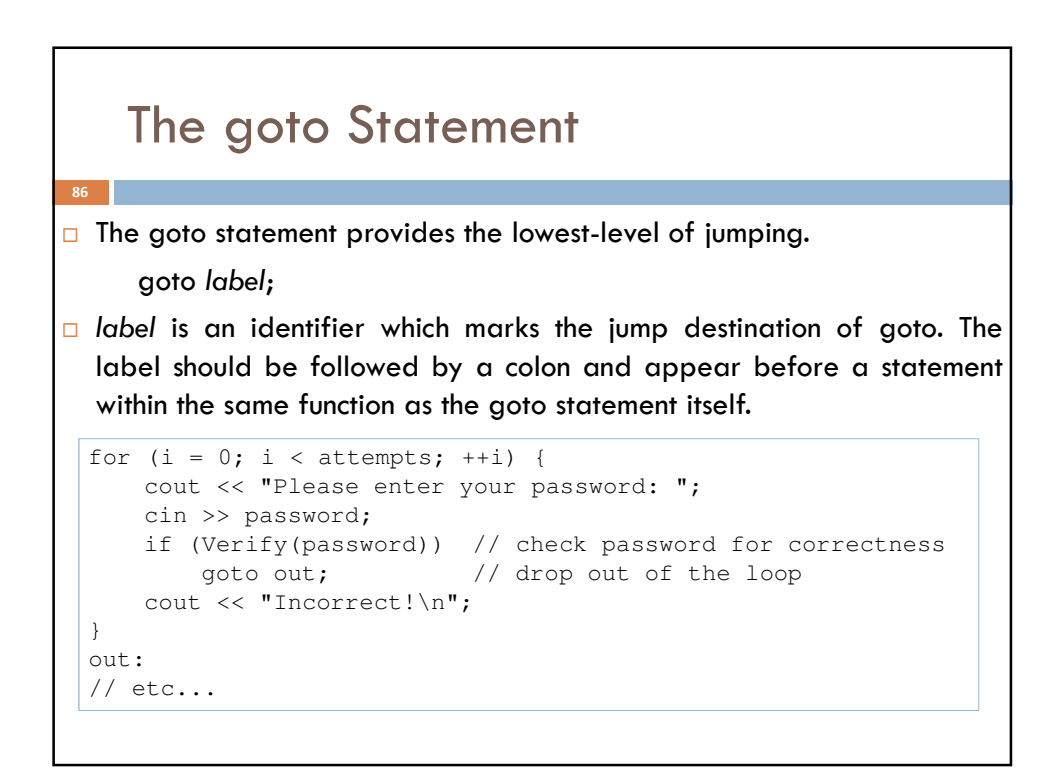

### The return Statement

 $\Box$  The return statement enables a function to return a value to its caller.

return expression;

 $\Box$  expression denotes the value returned by the function. The type of this value should match the return type of the function. For a function whose return type is void, expression should be empty:

return;

87

 $\Box$  The return value of main is what the program returns to the operating system when it completes its execution. Under UNIX, for example, it its conventional to return 0 from main when the program executes without errors. Otherwise, a non-zero error code is returned.